**Copyright © The McGraw-Hill Companies, Inc. Permission required for reproduction or display.**

#### **Parallel Programming in C with MPI and OpenMP**

Michael J. Quinn

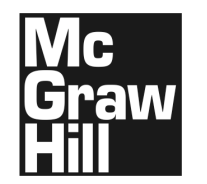

**Copyright © The McGraw-Hill Companies, Inc. Permission required for reproduction or display.**

# **Chapter 4**

#### Message-Passing Programming

# **Learning Objectives**

- Understanding how MPI programs execute
- Familiarity with fundamental MPI functions

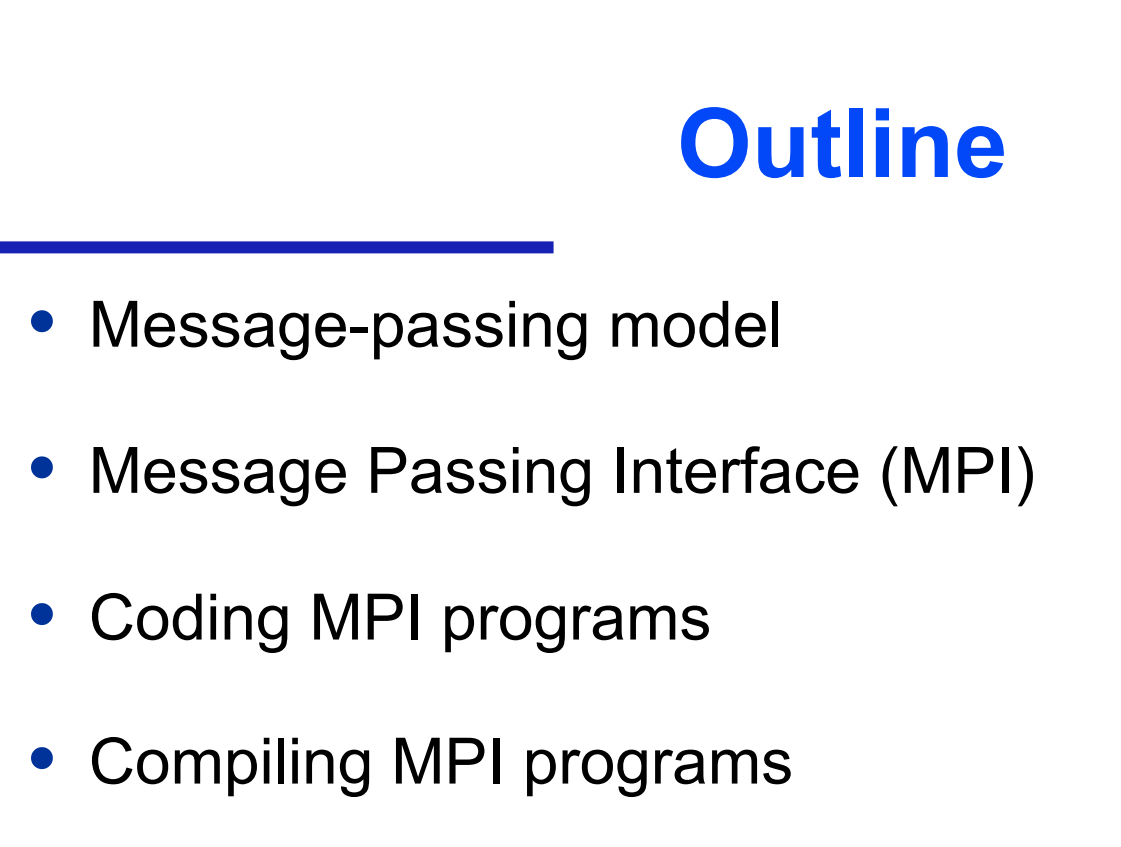

- Running MPI programs
- Benchmarking MPI programs

#### **Message-passing Model**

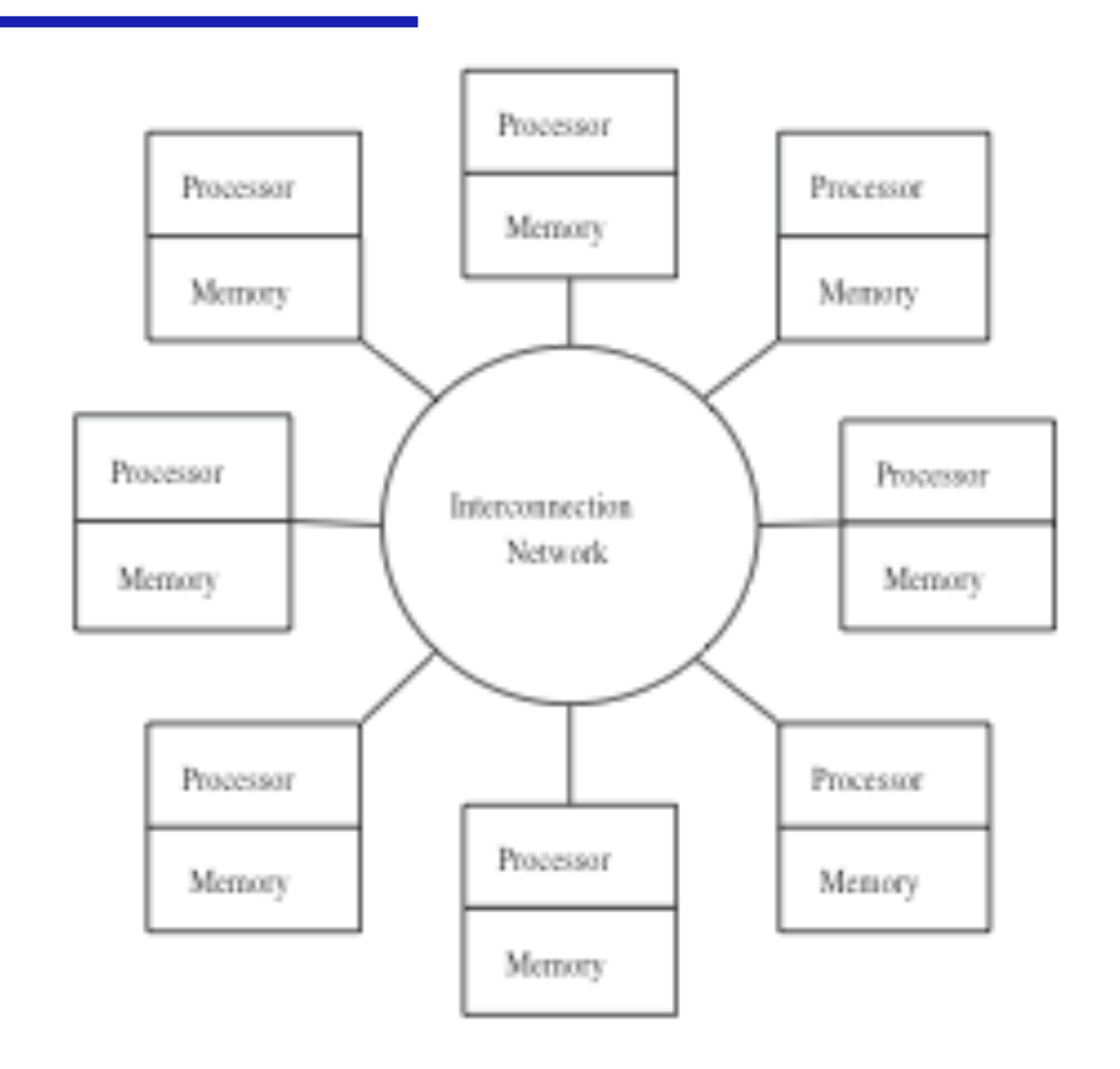

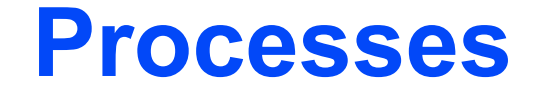

- Number is specified at start-up time
- Remains constant throughout execution of program
- All execute same program
- Each has unique ID number
- Alternately performs computations and communicates

#### **Advantages of Message-passing Model**

- Gives programmer ability to manage the memory hierarchy
- Portability to many architectures
- Easier to create a deterministic program
- Simplifies debugging

# **The Message Passing Interface**

- Late 1980s: vendors had unique libraries
- 1989: Parallel Virtual Machine (PVM) developed at Oak Ridge National Lab
- 1992: Work on MPI standard begun
- 1994: Version 1.0 of MPI standard
- 1997: Version 2.0 of MPI standard
- Today: MPI is dominant message passing library standard

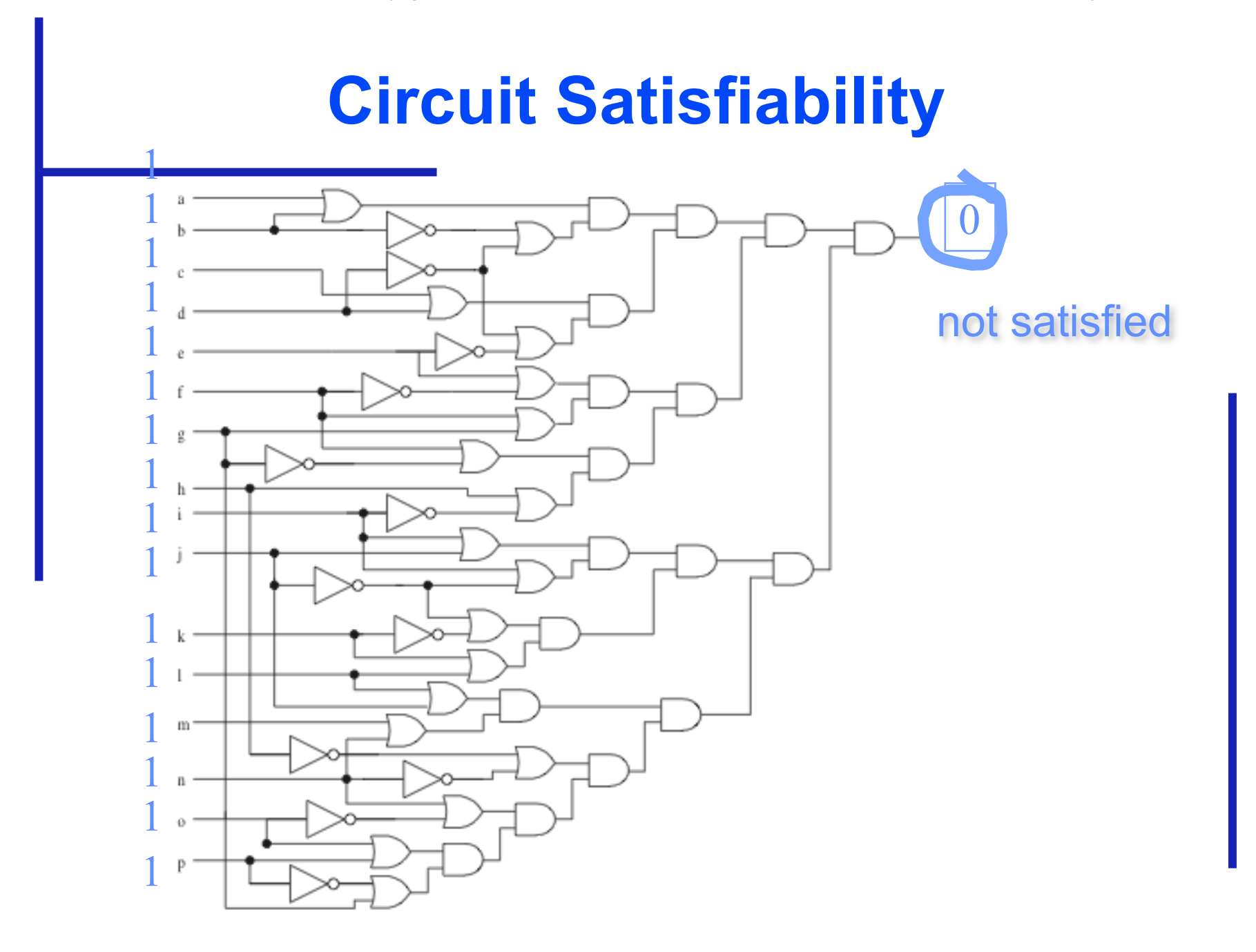

# **Solution Method**

- Circuit satisfiability is NP-complete
- No known algorithms to solve in polynomial time
- We seek all solutions
- We find through exhaustive search
- 16 inputs  $\Rightarrow$  65,536 combinations to test

#### **Partitioning: Functional Decomposition**

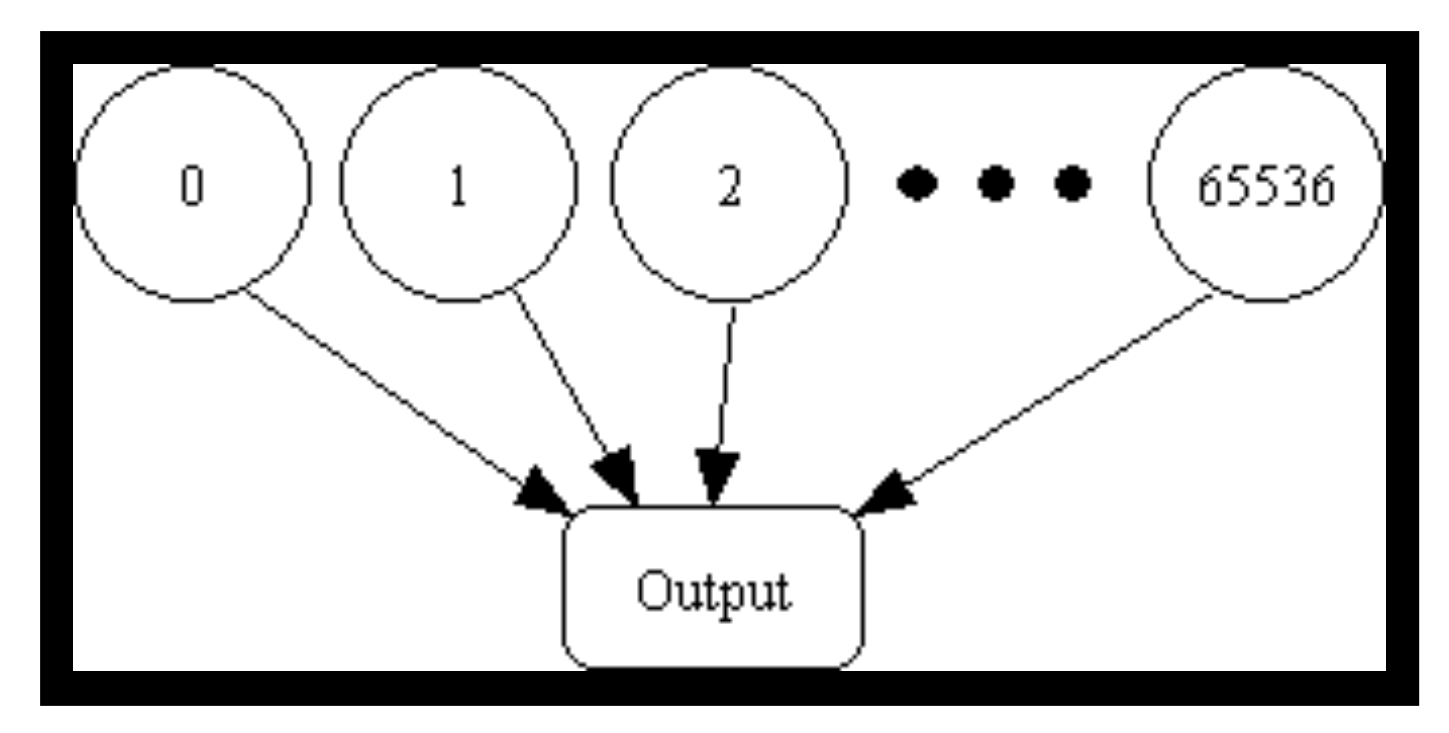

#### **Embarrassingly parallel: No channels** between tasks

# **Agglomeration and Mapping**

- Properties of parallel algorithm
	- Fixed number of tasks
	- No communications between tasks
	- Time needed per task is variable
- Map tasks to processors in a cyclic fashion

# **Cyclic (interleaved) Allocation**

- Assume *p* processes
- Each process gets every  $p^{\text{th}}$  piece of work
- Example: 5 processes and 12 pieces of work
	- $P_0$ : 0, 5, 10
	- $P_1$ : 1, 6, 11
	- $P_2$ : 2, 7
	- $P_3$ : 3, 8
	- $P_4$ : 4, 9

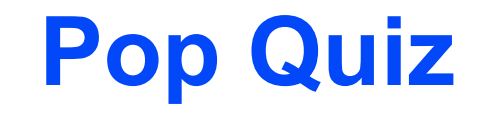

- Assume *n* pieces of work, *p* processes, and cyclic allocation
- What is the most pieces of work any process has?
- What is the least pieces of work any process has?
- How many processes have the most pieces of work?

# **Summary of Program Design**

- Program will consider all 65,536 combinations of 16 boolean inputs
- Combinations allocated in cyclic fashion to processes
- Each process examines each of its combinations
- If it finds a satisfiable combination, it will print it

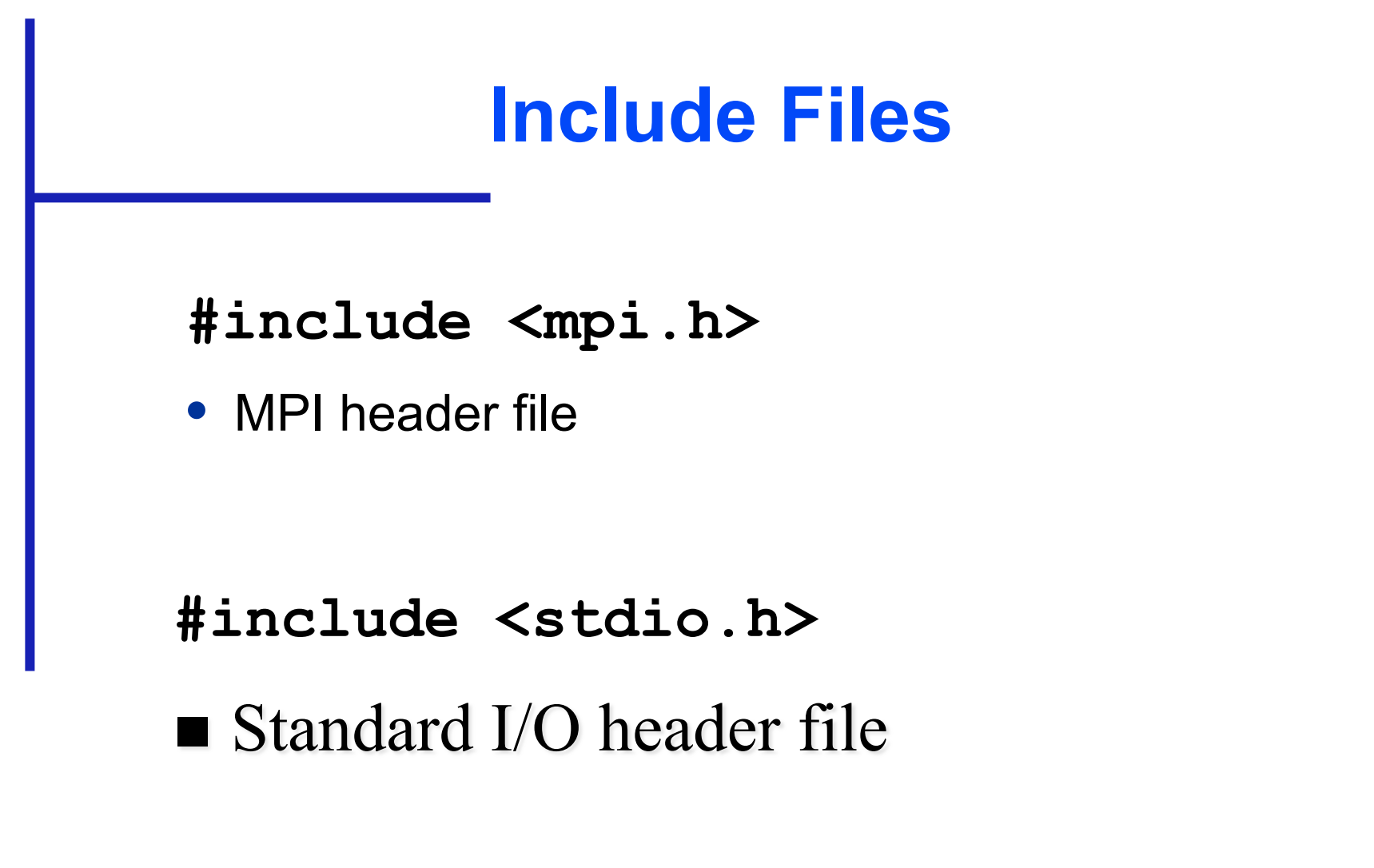

### **Local Variables**

```
int main (int argc, char *argv[]) { 
    int i; 
    int id; /* Process rank */ 
    int p; /* Number of processes */ 
    void check_circuit (int, int);
```
- $\blacksquare$  Include  $\texttt{argc}$  and  $\texttt{argv}$ : they are needed to initialize MPI
- One copy of every variable for each process running this program

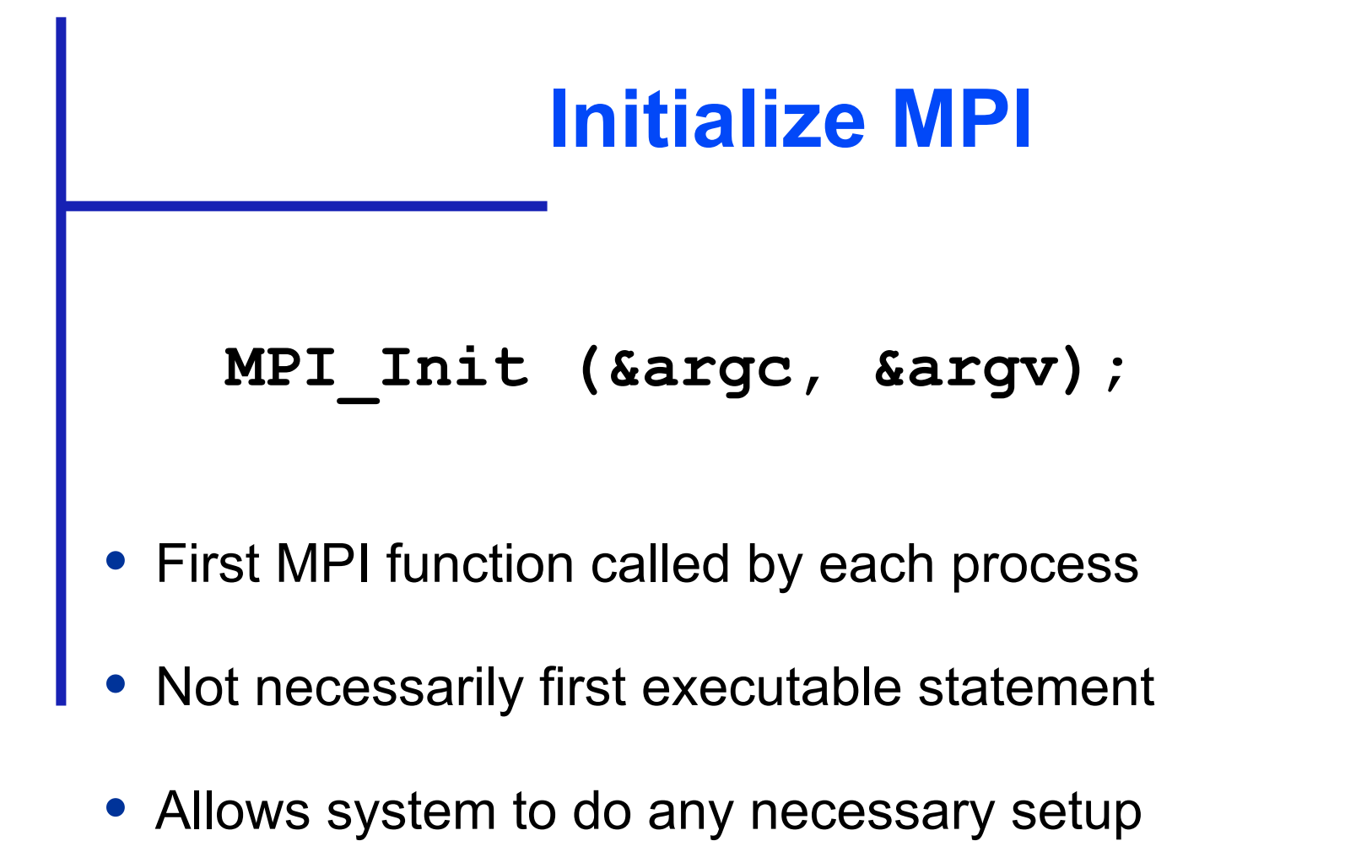

### **Communicators**

- Communicator: opaque object that provides message -passing environment for processes
- MPI COMM WORLD
	- Default communicator
	- Includes all processes
- Possible to create new communicators
	- Will do this in Chapters 8 and 9

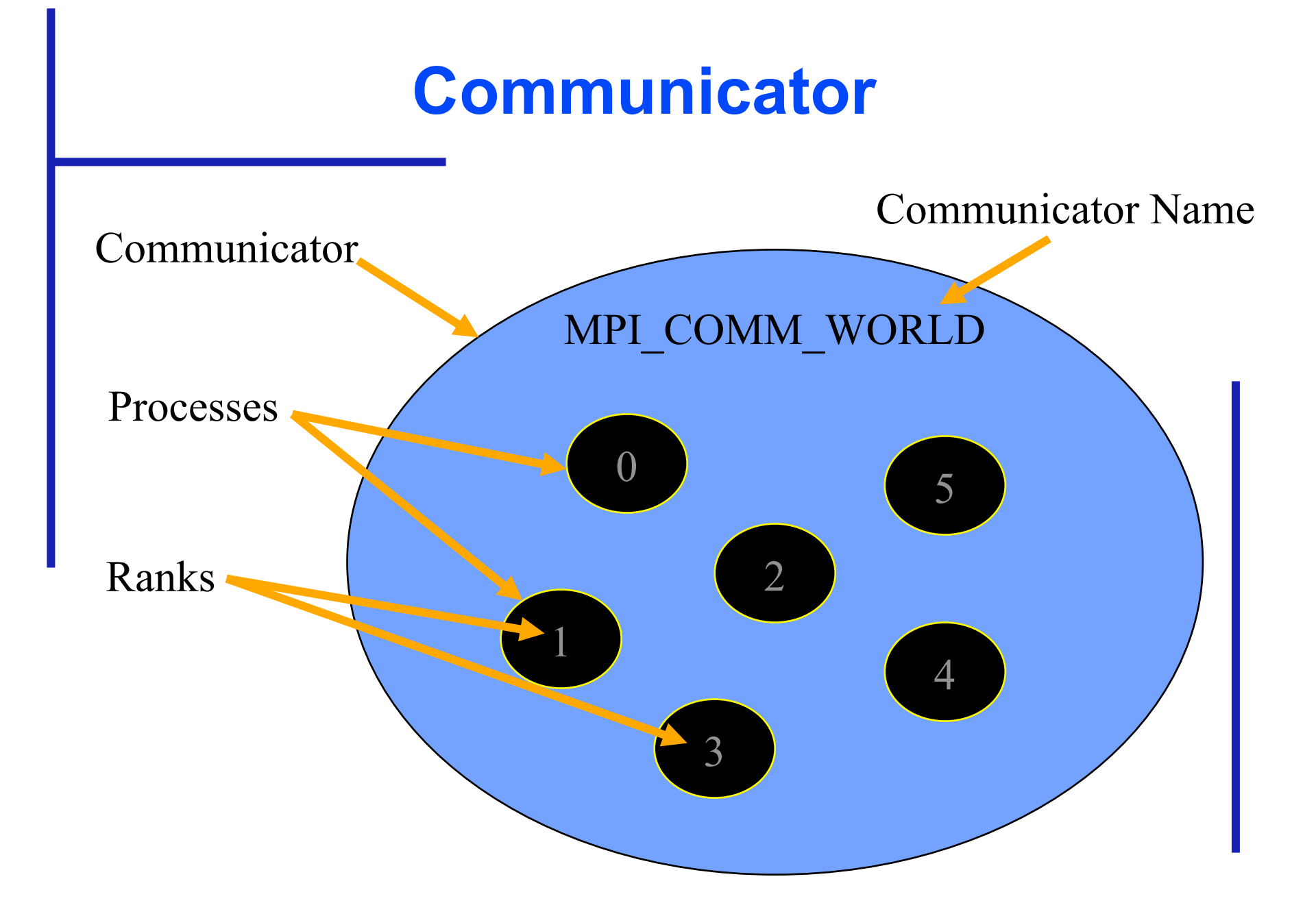

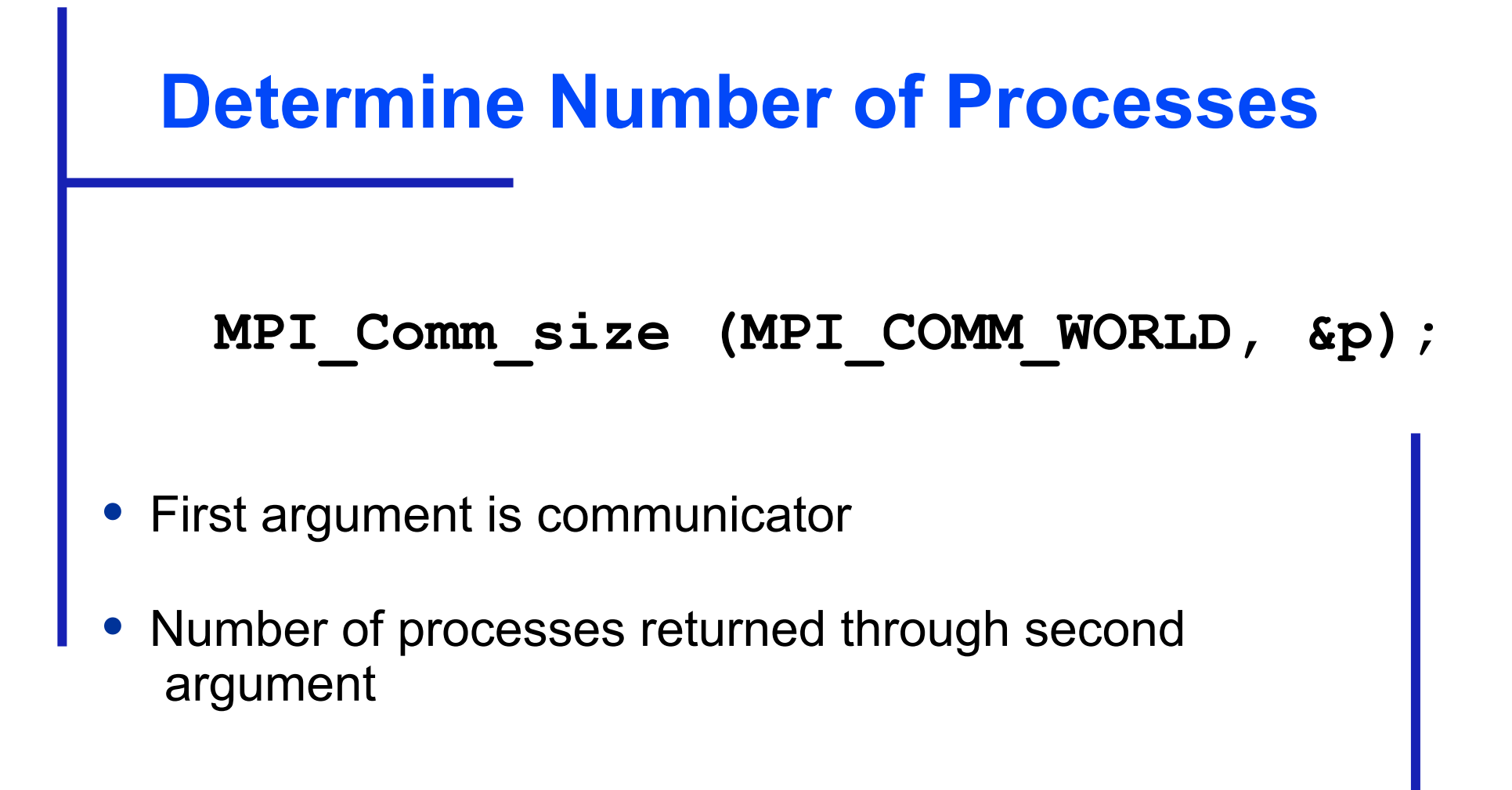

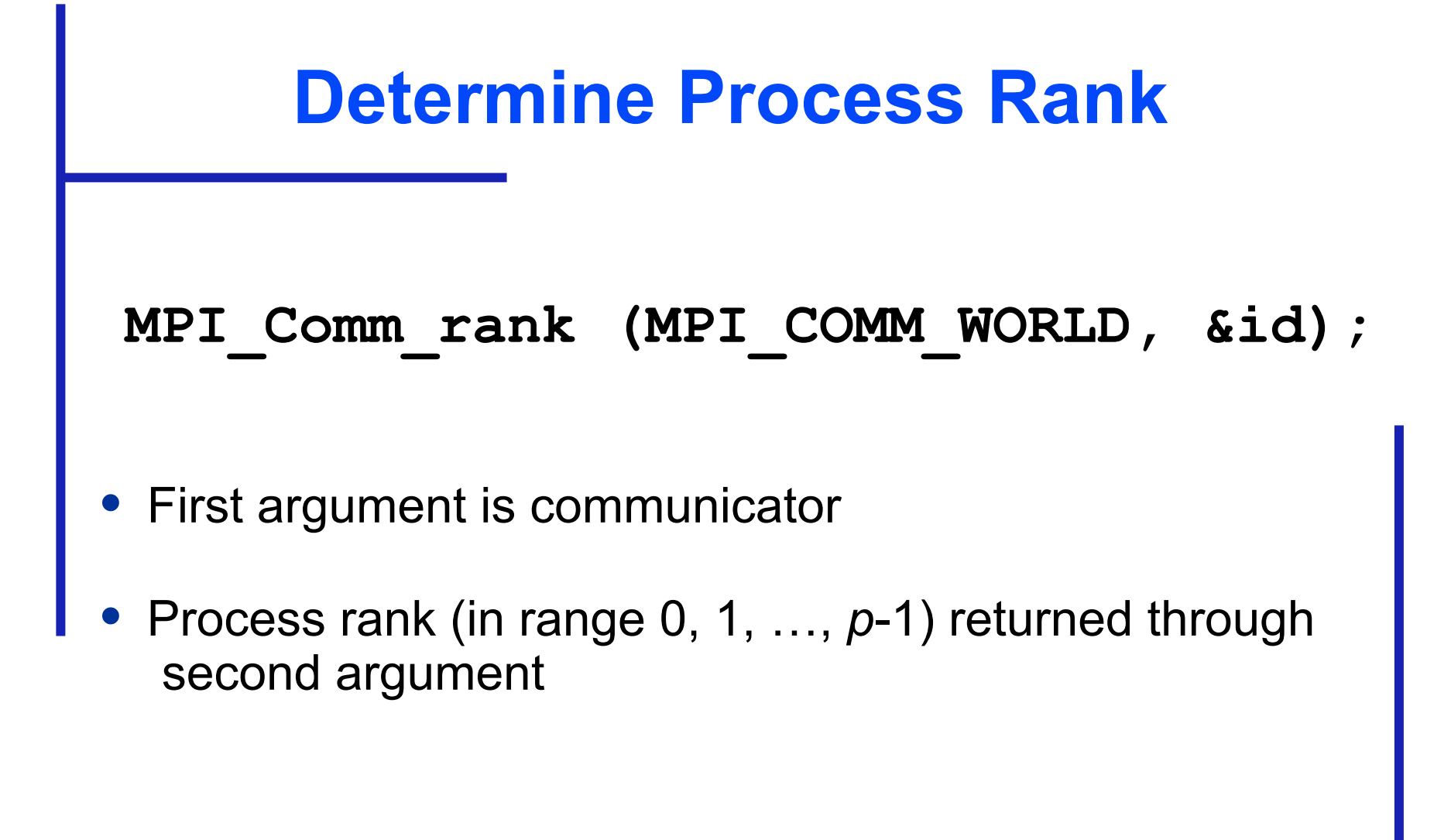

#### **Replication of Automatic Variables**  id 1 p 6  $id \mid 2$ p 6  $id \mid 0$ p 6  $id \mid 3$ p 6  $id$  4 p 6  $id \mid 5$ p 6

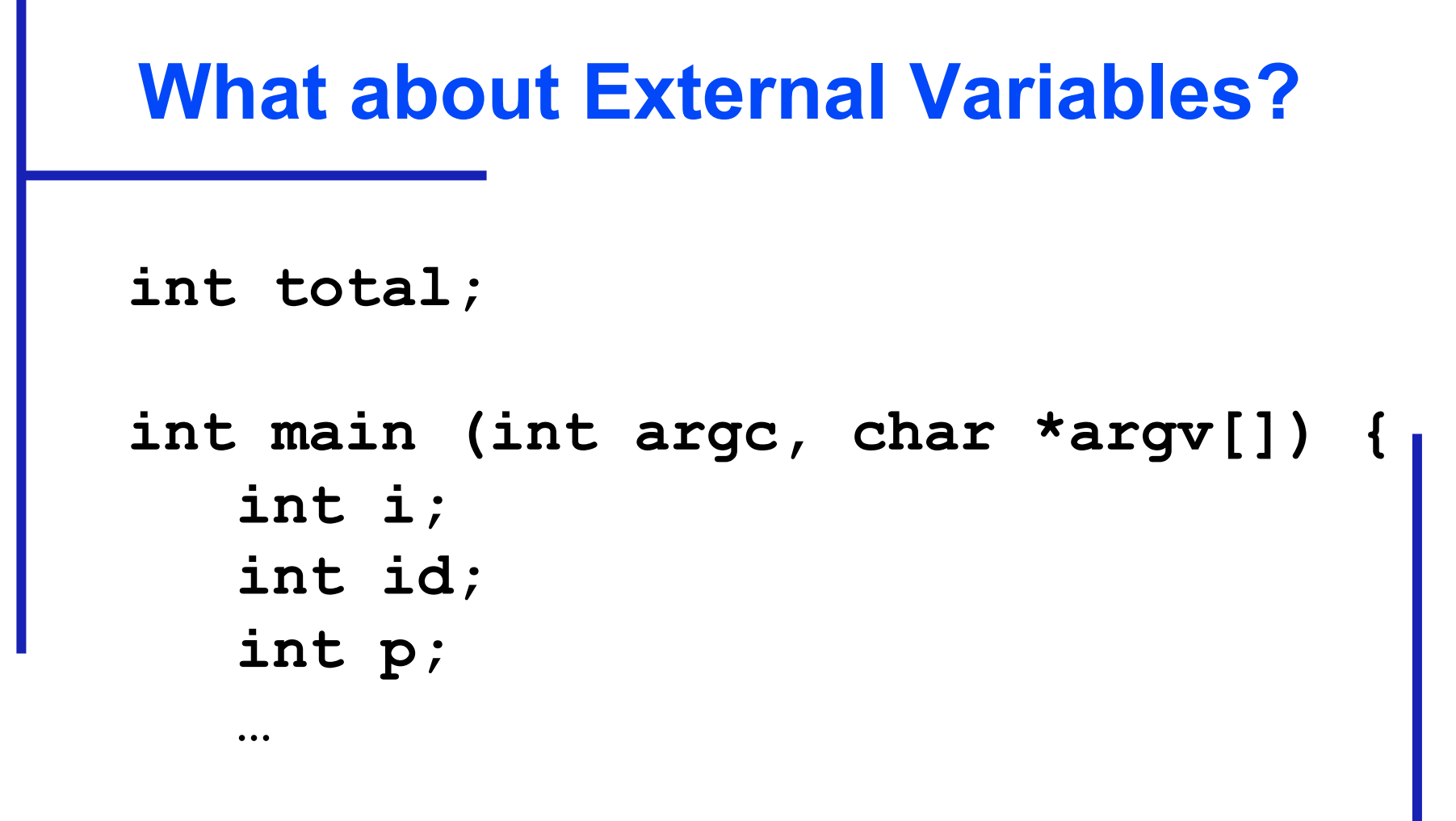

• Where is variable **total** stored?

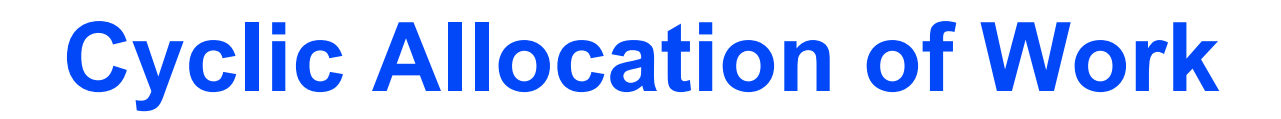

```
for (i = id; i < 65536; i += p) 
    check_circuit (id, i);
```
- Parallelism is outside function check circuit
- It can be an ordinary, sequential function

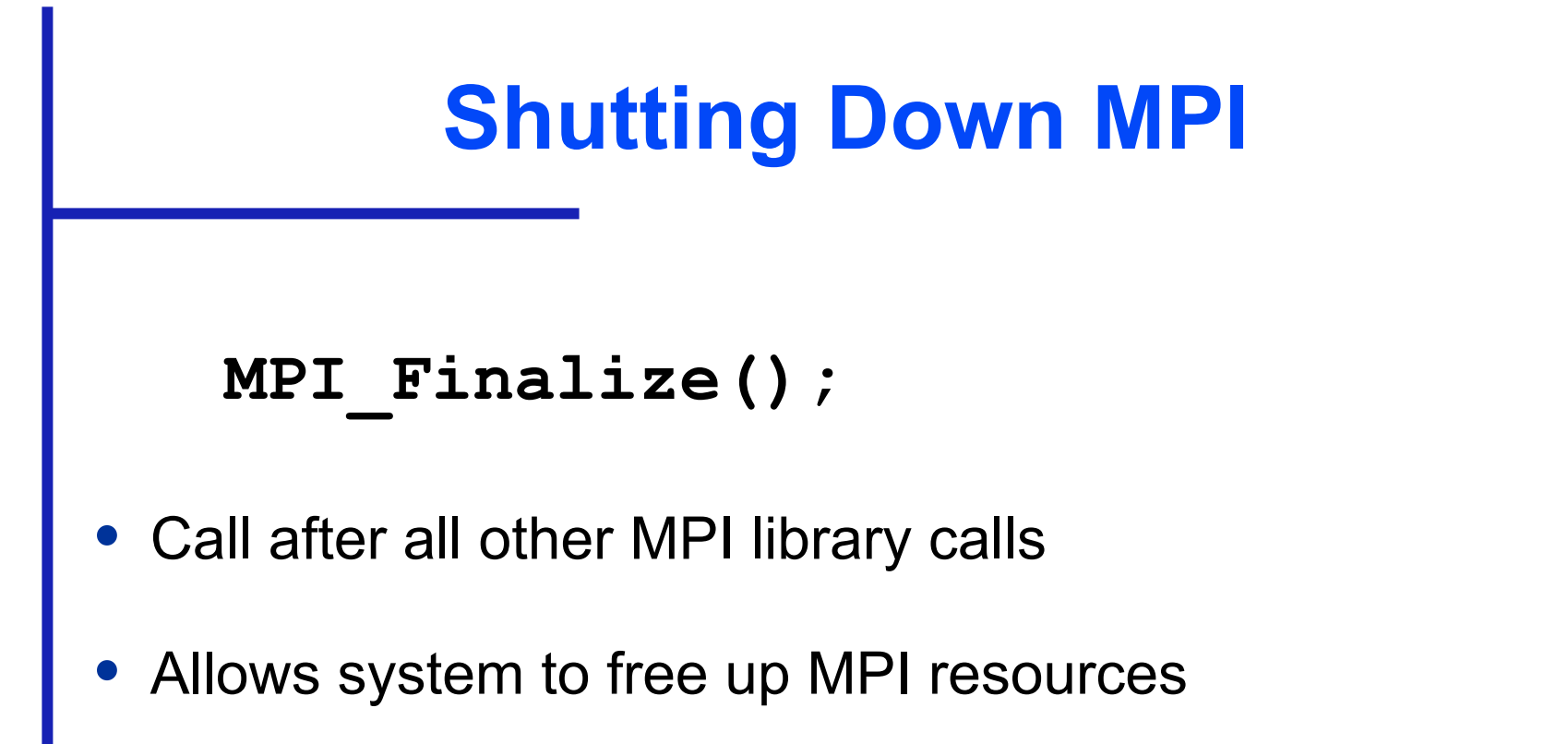

**Copyright © The McGraw-Hill Companies, Inc. Permission required for reproduction or display.**

```
#include <mpi.h> 
#include <stdio.h> 
int main (int argc, char *argv[]) { 
    int i; 
    int id; 
    int p; 
    void check_circuit (int, int); 
   MPI_Init (&argc, &argv); 
    MPI_Comm_rank (MPI_COMM_WORLD, &id); 
    MPI_Comm_size (MPI_COMM_WORLD, &p); 
    for (i = id; i < 65536; i += p) 
       check_circuit (id, i); 
    printf ("Process %d is done\n", id); 
   fflush (stdout); 
    MPI_Finalize(); 
    return 0; 
} Put fflush() after every printf()
```

```
/* Return 1 if 'i'th bit of 'n' is 1; 0 otherwise */ 
#define EXTRACT_BIT(n,i) ((n&(1<<i))?1:0)
```

```
void check_circuit (int id, int z) { 
    int v[16]; /* Each element is a bit of z */ 
    int i; 
   for (i = 0; i < 16; i++) v[i] = EXTRACT BIT(z,i); if ((v[0] || v[1]) && (!v[1] || !v[3]) && (v[2] || v[3]) 
       && (!v[3] || !v[4]) && (v[4] || !v[5]) 
       && (v[5] || !v[6]) && (v[5] || v[6]) 
       && (v[6] || !v[15]) && (v[7] || !v[8]) 
       && (!v[7] || !v[13]) && (v[8] || v[9]) 
       && (v[8] || !v[9]) && (!v[9] || !v[10]) 
       && (v[9] || v[11]) && (v[10] || v[11]) 
       && (v[12] || v[13]) && (v[13] || !v[14]) 
       && (v[14] || v[15])) { 
       printf ("%d) %d%d%d%d%d%d%d%d%d%d%d%d%d%d%d%d\n", id, 
          v[0],v[1],v[2],v[3],v[4],v[5],v[6],v[7],v[8],v[9], 
         v[10], v[11], v[12], v[13], v[14], v[15];
       fflush (stdout); 
    } 
}
```
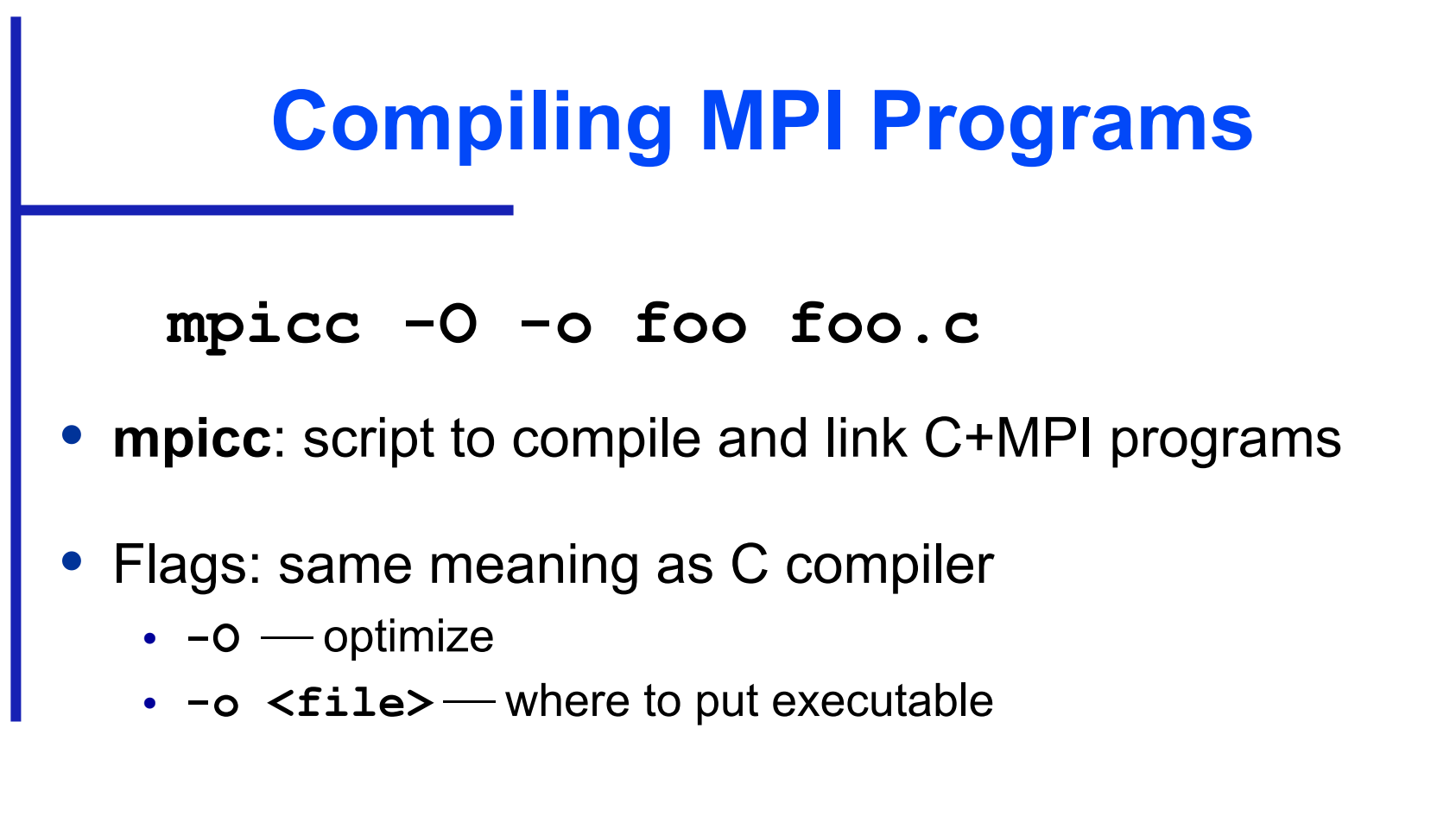

### **Running MPI Programs**

- **mpirun -np <p> <exec> <arg1> …** 
	- **-np**  $\langle p \rangle$  number of processes
	- **<exec>** executable
	- **<arg1>** ... command-line arguments

### **Specifying Host Processors**

- File . mpi-machines in home directory lists host processors in order of their use
- Example **.mpi\_machines** file contents

**band01.cs.ppu.edu band02.cs.ppu.edu** 

**band03.cs.ppu.edu** 

**band04.cs.ppu.edu** 

# **Enabling Remote Logins**

- MPI needs to be able to initiate processes on other processors without supplying a password
- Each processor in group must list all other processors in its **.rhosts** file; e.g., **band01.cs.ppu.edu student band02.cs.ppu.edu student band03.cs.ppu.edu student band04.cs.ppu.edu student**

### **Execution on 1 CPU**

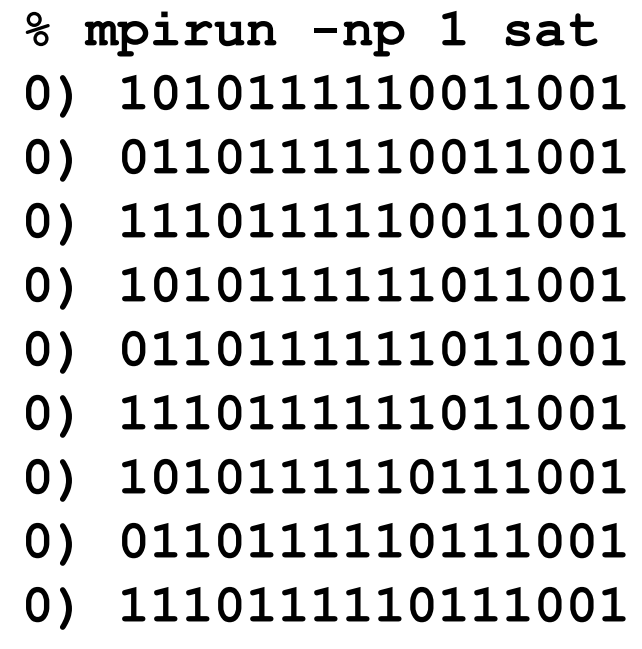

**Process 0 is done**

#### **Execution on 2 CPUs**

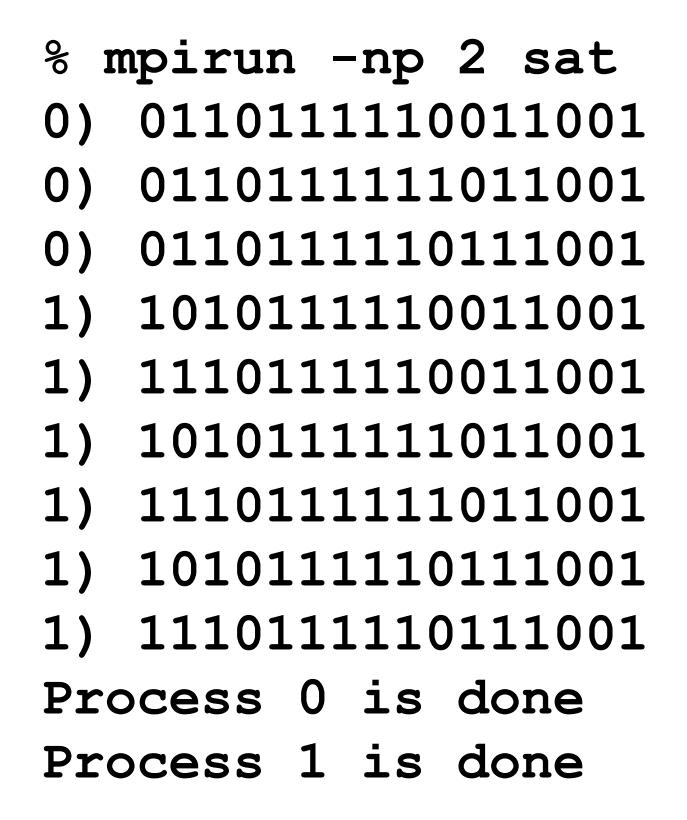

#### **Execution on 3 CPUs**

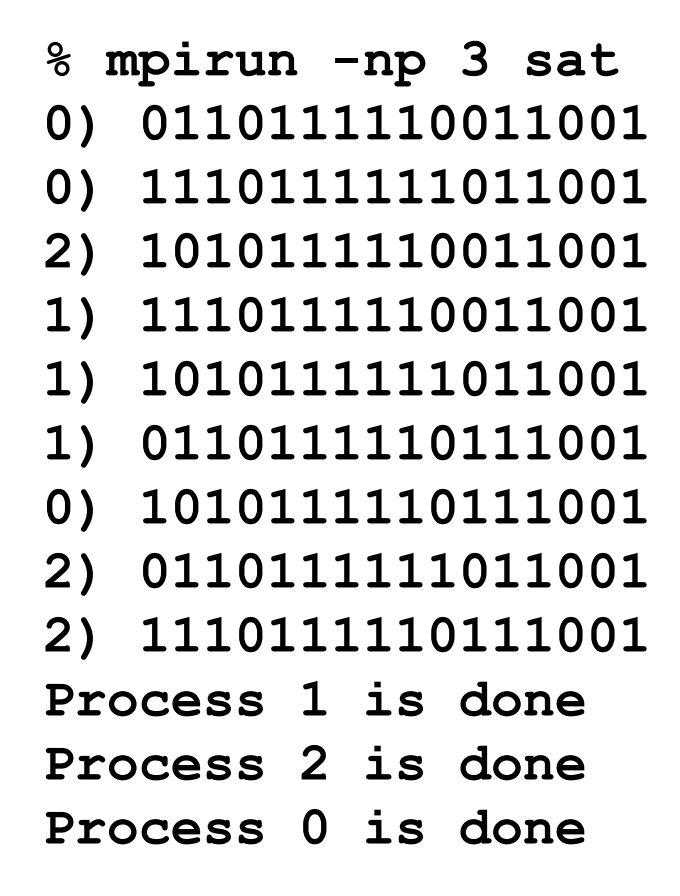

# **Deciphering Output**

- Output order only partially reflects order of output events inside parallel computer
- If process A prints two messages, first message will appear before second
- If process A calls printf before process B, there is no guarantee process A's message will appear before process B's message
## **Enhancing the Program**

- We want to find total number of solutions
- Incorporate sum-reduction into program
- Reduction is a collective communication

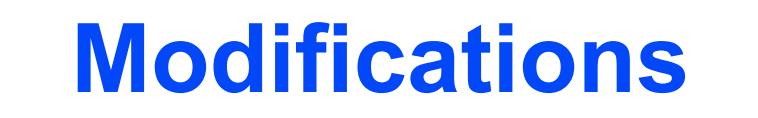

- Modify function **check\_circuit** 
	- Return 1 if circuit satisfiable with input combination
	- Return 0 otherwise
- Each process keeps local count of satisfiable circuits it has found
- Perform reduction after **for** loop

### **New Declarations and Code**

```
int count; /* Local sum */
int global_count; /* Global sum */
int check_circuit (int, int);
```

```
count = 0;for (i = id; i < 65536; i += p)!
 count += check_circuit (id, i);!
```
#### **Prototype of** MPI\_Reduce()

int MPI\_Reduce ( void \*operand, /\* addr of 1st reduction element \*/ void \*result, /\* addr of 1st reduction result \*/ int count,  $\frac{1}{2}$  /\* reductions to perform  $\frac{1}{2}$ / MPI\_Datatype type, /\* type of elements \*/ MPI\_Op operator, /\* reduction operator \*/ int root,  $\frac{1}{2}$  /\* process getting result(s) \*/ MPI\_Comm comm /\* communicator \*/ )!

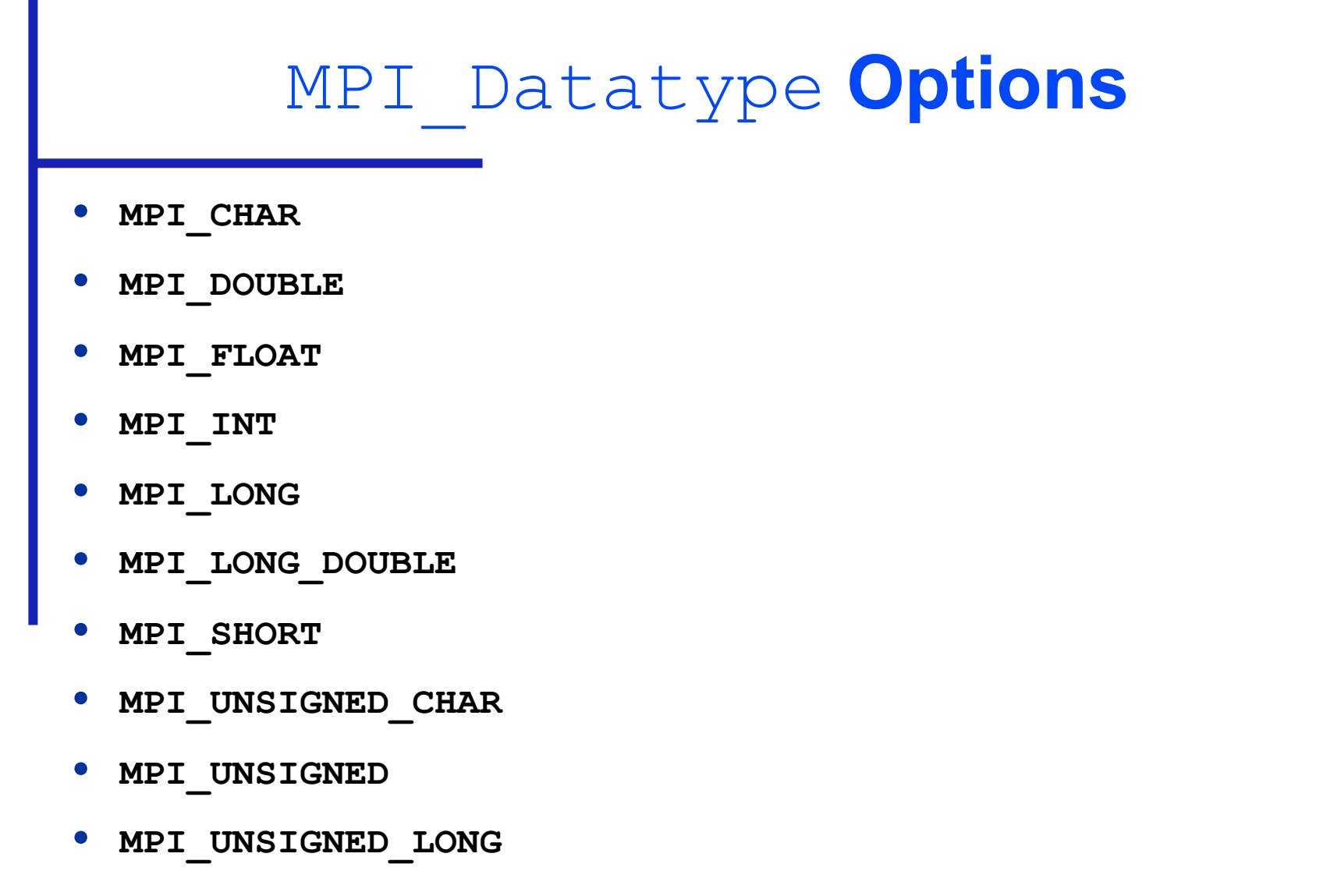

• **MPI\_UNSIGNED\_SHORT** 

### MPI\_Op **Options**

- **MPI\_BAND**
- **MPI\_BOR**
- **MPI\_BXOR**
- **MPI\_LAND**
- **MPI\_LOR**
- **MPI\_LXOR**
- **MPI\_MAX**
- **MPI\_MAXLOC**
- **MPI\_MIN**
- **MPI\_MINLOC**
- **MPI\_PROD**
- **MPI\_SUM**

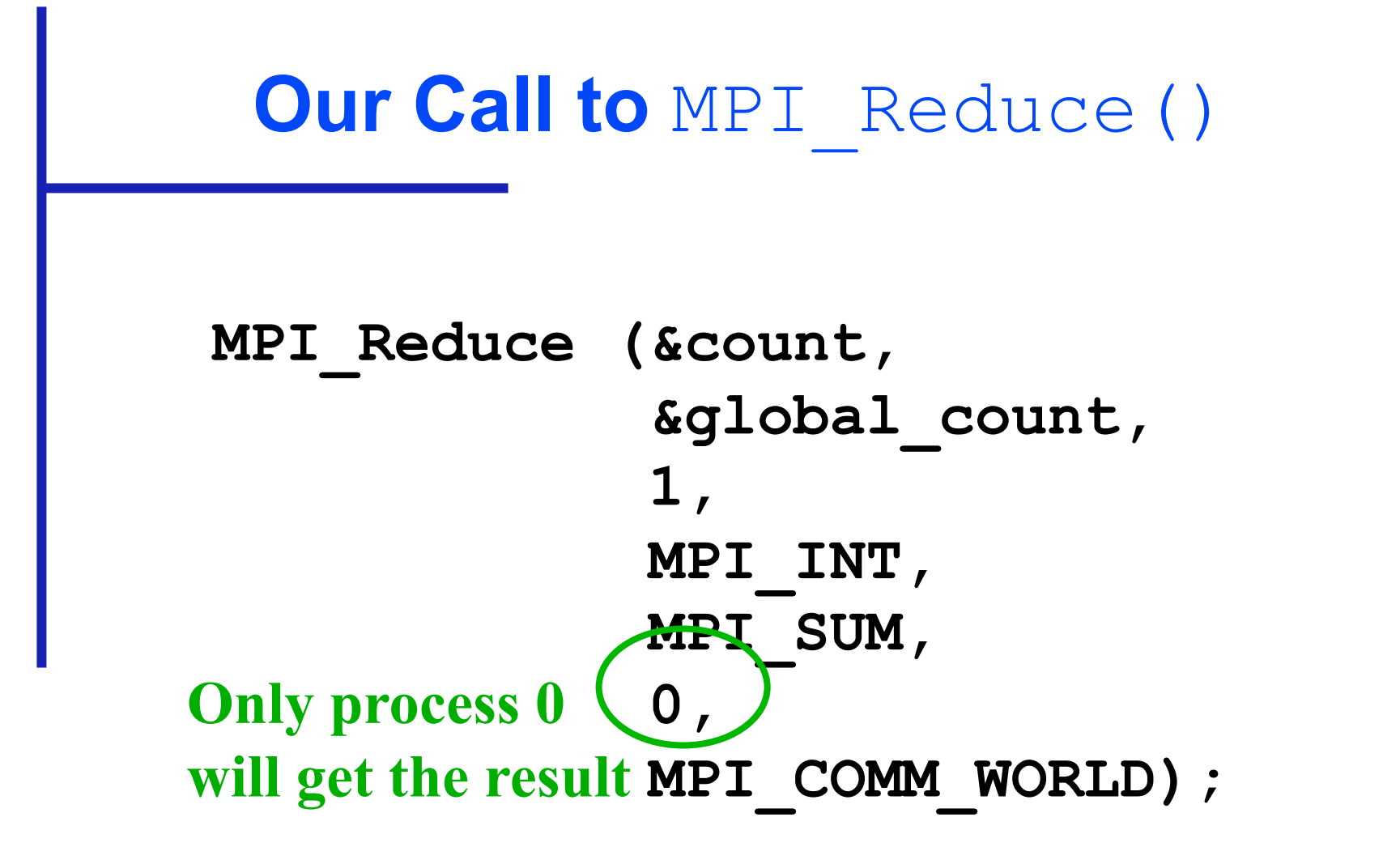

**if (!id) printf ("There are %d different solutions\n", global\_count);** 

### **Execution of Second Program**

**% mpirun -np 3 seq2 0) 0110111110011001 0) 1110111111011001 1) 1110111110011001 1) 1010111111011001 2) 1010111110011001 2) 0110111111011001 2) 1110111110111001 1) 0110111110111001 0) 1010111110111001 Process 1 is done Process 2 is done Process 0 is done There are 9 different solutions**

## **Benchmarking the Program**

- **MPI Barrier** barrier synchronization
- **MPI\_Wtick** timer resolution
- **MPI Wtime** current time

#### **Benchmarking Code**

```
double elapsed_time;
```
**…** 

```
MPI_Init (&argc, &argv); 
MPI_Barrier (MPI_COMM_WORLD); 
elapsed time = - MPI Wtime();
…
```

```
MPI_Reduce (…); 
elapsed_time += MPI_Wtime();
```
### **Benchmarking Results**

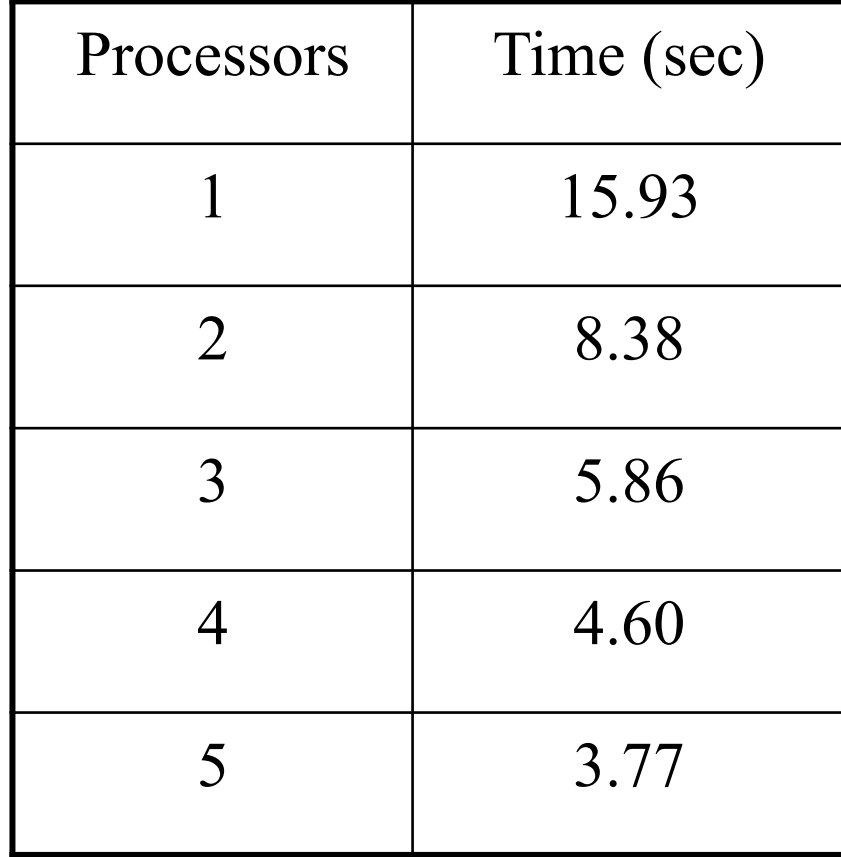

### **Benchmarking Results**

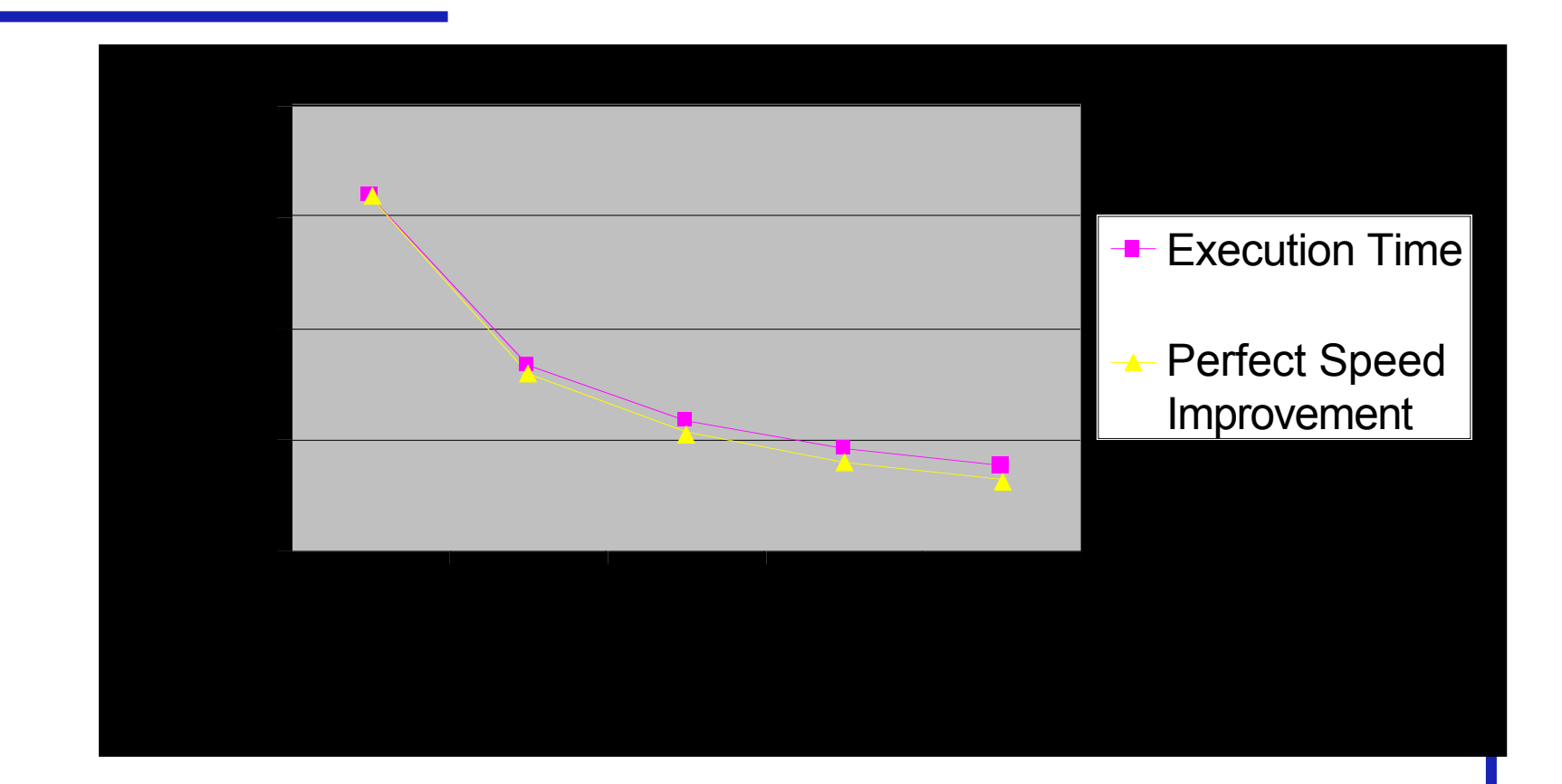

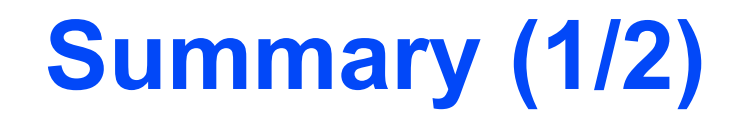

- Message-passing programming follows naturally from task/channel model
- Portability of message-passing programs
- MPI most widely adopted standard

# **Summary (2/2)**

- MPI functions introduced
	- **MPI\_Init**
	- **MPI\_Comm\_rank**
	- **MPI\_Comm\_size**
	- **MPI\_Reduce**
	- **MPI\_Finalize**
	- **MPI\_Barrier**
	- **MPI\_Wtime**
	- **MPI\_Wtick**

**Copyright © The McGraw-Hill Companies, Inc. Permission required for reproduction or display.**

# **Chapter 6**

Floyd's Algorithm

# **Chapter Objectives**

- Creating 2-D arrays
- Thinking about "grain size"
- Introducing point-to-point communications
- Reading and printing 2-D matrices
- Analyzing performance when computations and communications overlap

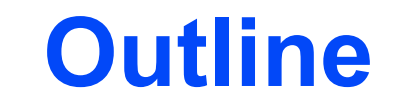

- All-pairs shortest path problem
- Dynamic 2-D arrays
- Parallel algorithm design
- Point-to-point communication
- Block row matrix I/O
- Analysis and benchmarking

### **All-pairs Shortest Path Problem**

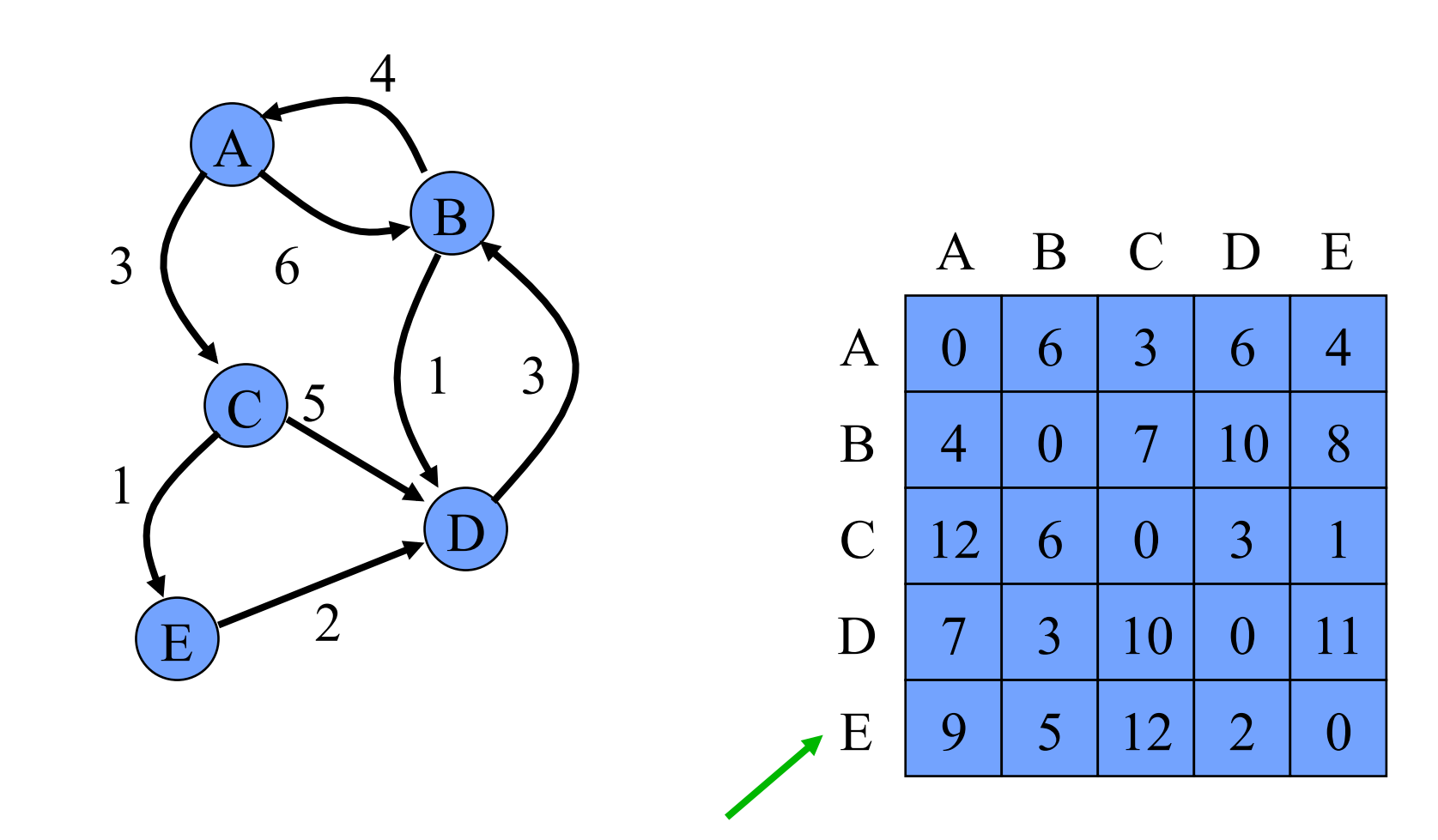

Resulting Adjacency Matrix Containing Distances

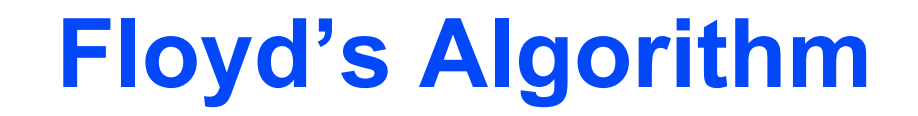

```
for k \leftarrow 0 to n-1
        for i \leftarrow 0 to n-1for j \leftarrow 0 to n-1a[i,j] \leftarrow \min(a[i,j], a[i,k] + a[k,j])endfor 
         endfor 
endfor
```
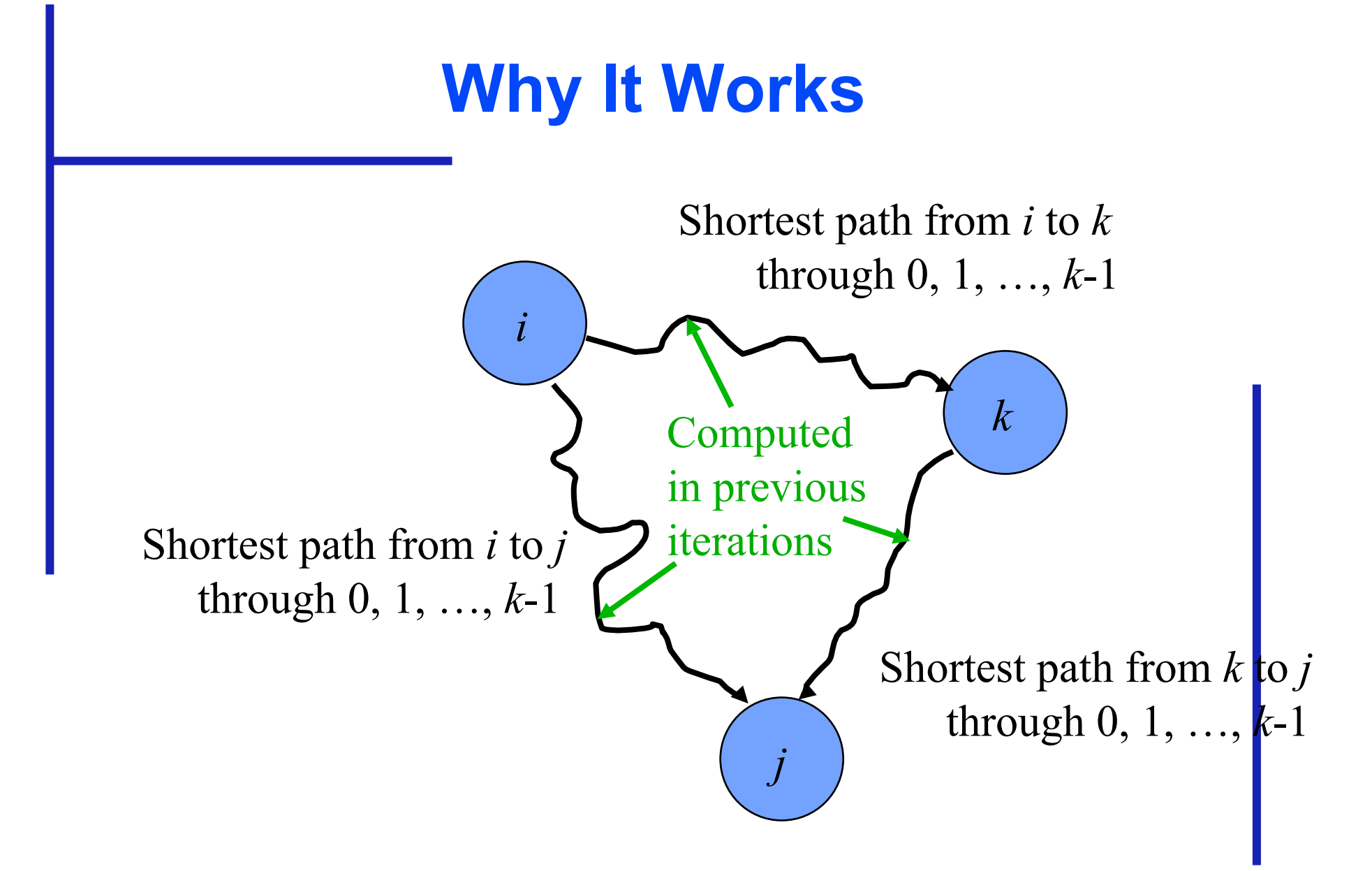

### **Dynamic 1-D Array Creation**

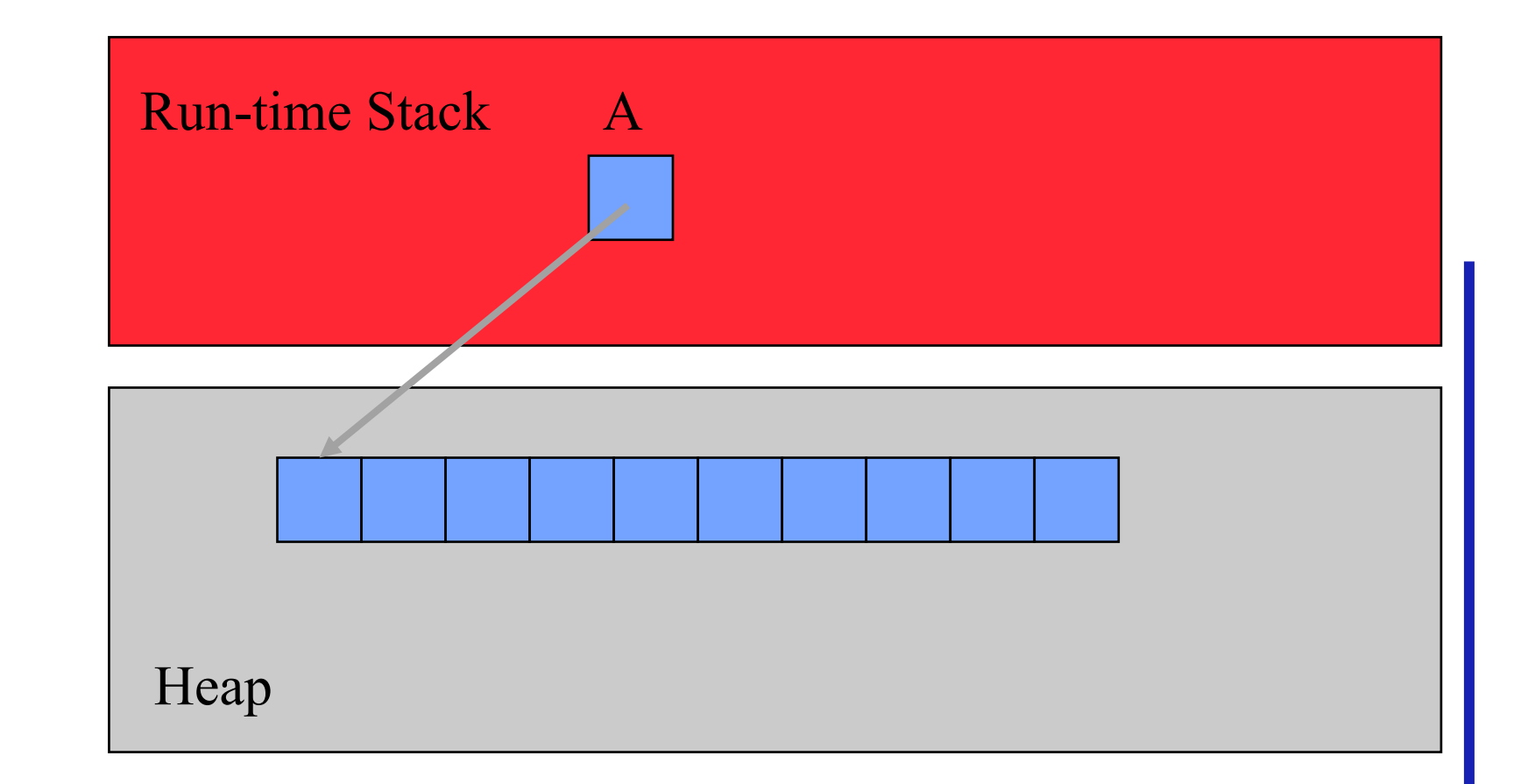

### **Dynamic 2-D Array Creation**

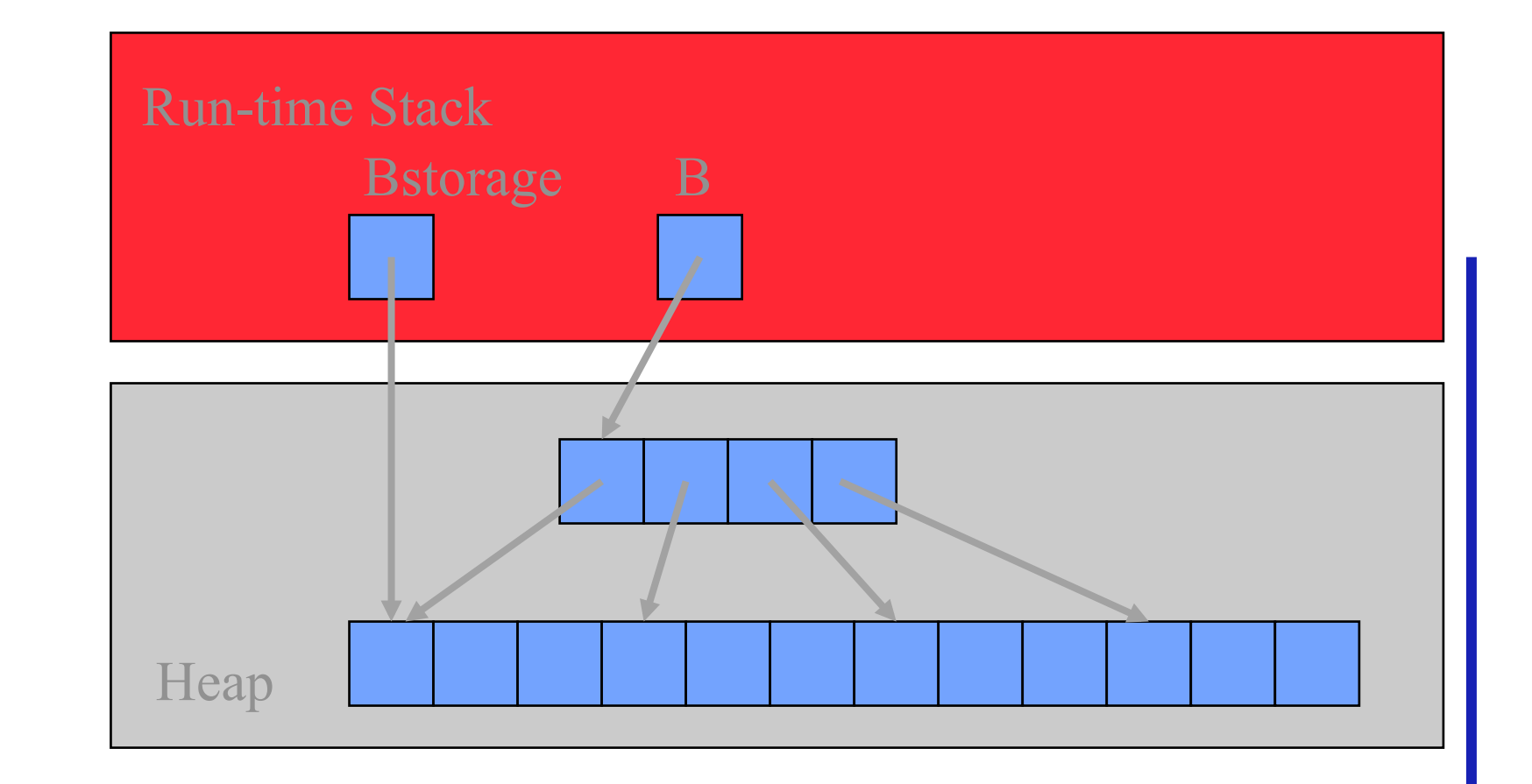

# **Designing Parallel Algorithm**

- **Partitioning**
- **Communication**
- Agglomeration and Mapping

# **Partitioning**

- Domain or functional decomposition?
- Look at pseudocode
- Same assignment statement executed *n3* times
- No functional parallelism
- Domain decomposition: divide matrix **A** into its *n2* elements

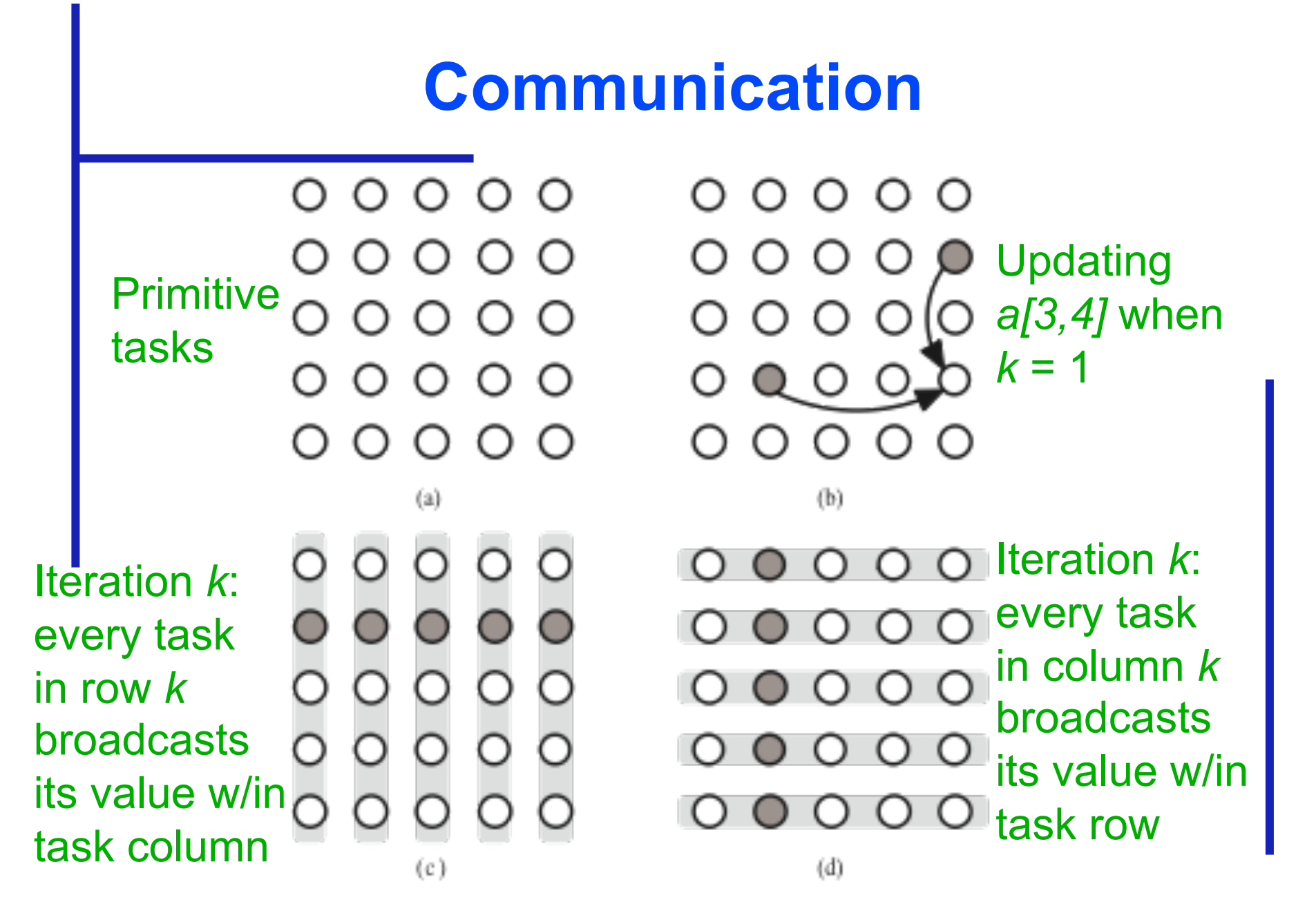

# **Agglomeration and Mapping**

- Number of tasks: static
- Communication among tasks: structured
- Computation time per task: constant
- Strategy:
	- Agglomerate tasks to minimize communication
	- Create one task per MPI process

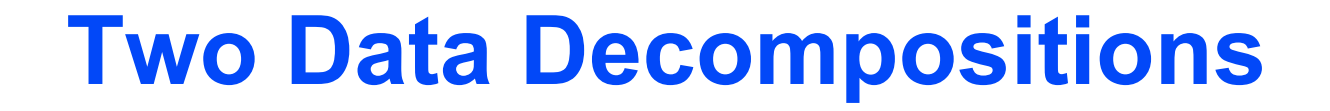

Rowwise block striped Columnwise block striped

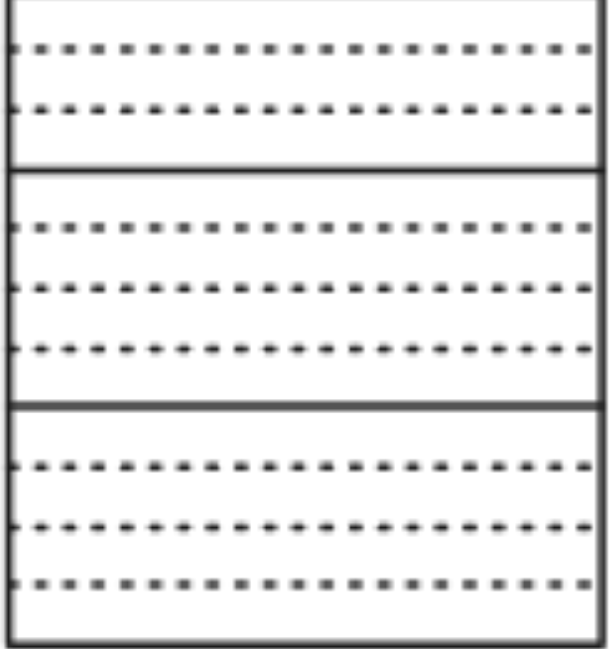

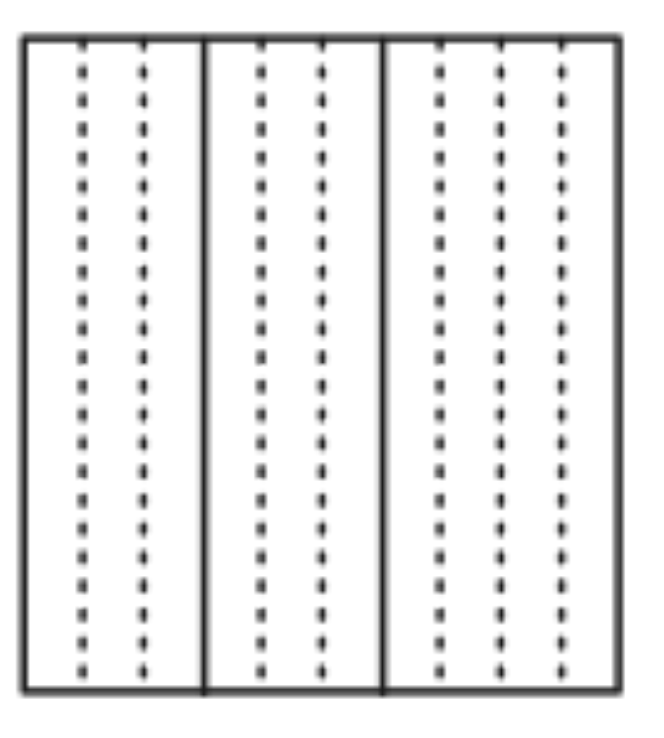

 $(b)$ 

## **Comparing Decompositions**

- Columnwise block striped
	- Broadcast within columns eliminated
- Rowwise block striped
	- Broadcast within rows eliminated
	- Reading matrix from file simpler
- Choose rowwise block striped decomposition

**Copyright © The McGraw-Hill Companies, Inc. Permission required for reproduction or display.**

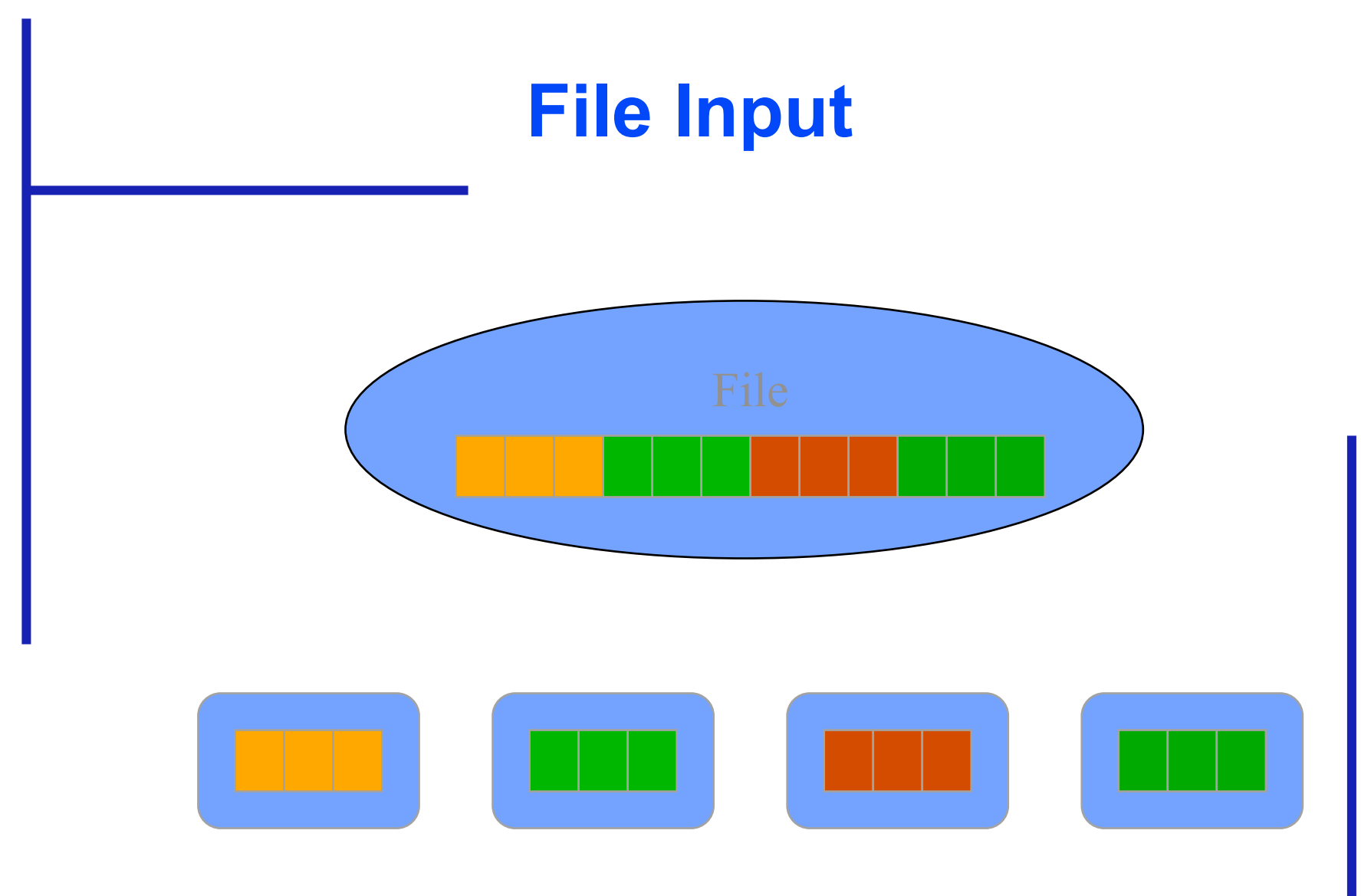

**Copyright © The McGraw-Hill Companies, Inc. Permission required for reproduction or display.**

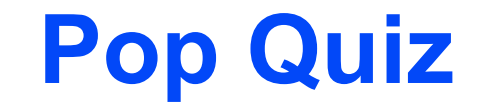

Why don't we input the entire file at once and then scatter its contents among the processes, allowing concurrent message passing?

# **Point-to-point Communication**

- Involves a pair of processes
- One process sends a message
- Other process receives the message

### **Send/Receive Not Collective**

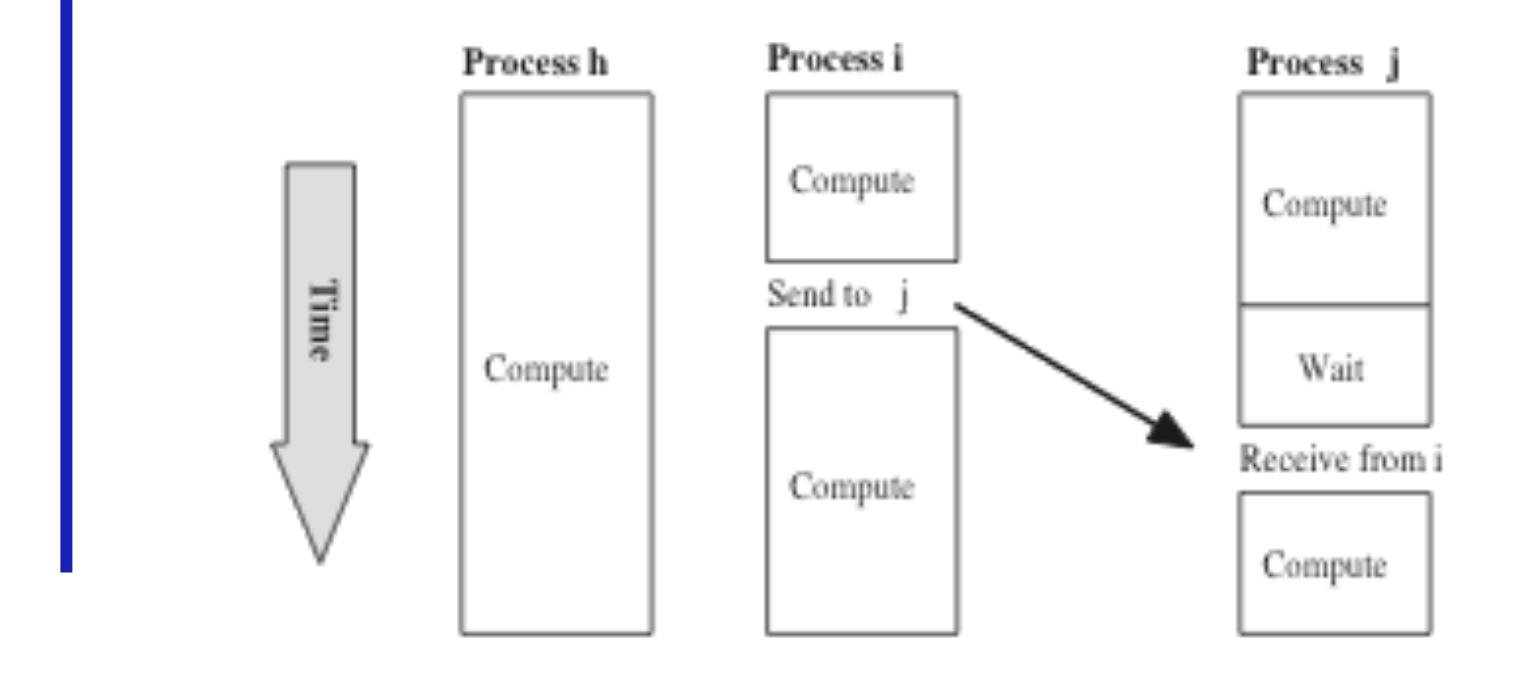

### **Function MPI\_Send**

**int MPI\_Send (** 

 **void \*message,** 

 **int count,** 

 **MPI\_Datatype datatype,** 

 **int dest,** 

int tag,

 **MPI\_Comm comm** 

**)** 

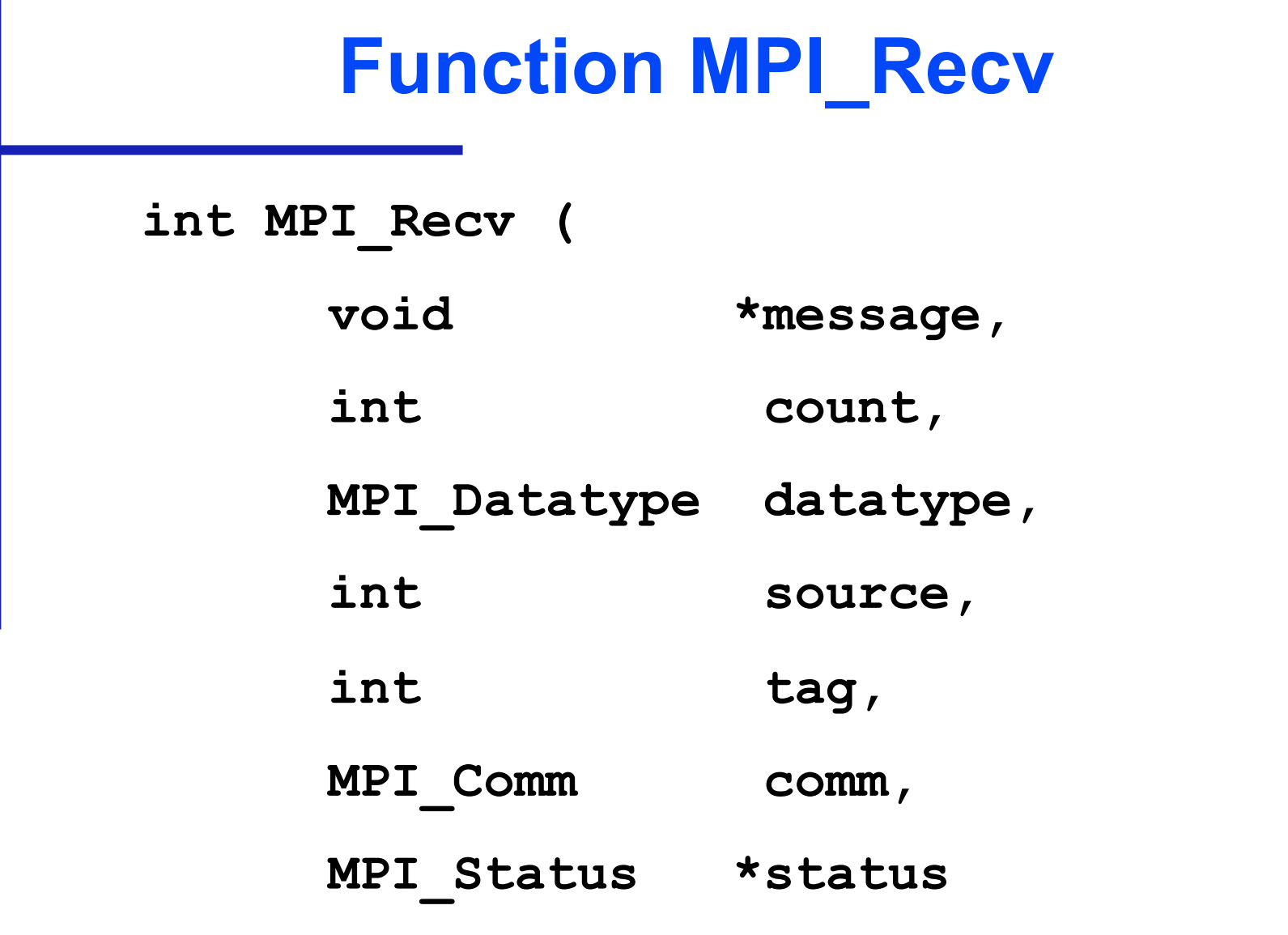

**)** 

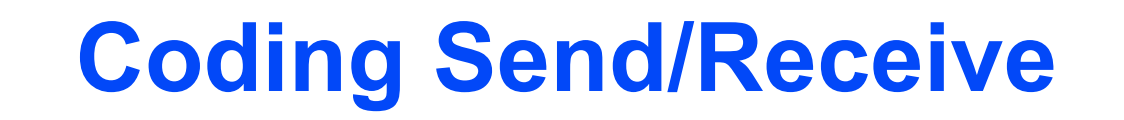

```
if (ID == j) { 
 … 
    Receive from I 
 … 
} 
… 
if (ID == i) { 
 … 
    Send to j 
 … 
} 
…
```
**…** 

Receive is before Send. Why does this work?

#### **variantes de send**

• http://www.mcs.anl.gov/research/projects/mpi /sendmode.html
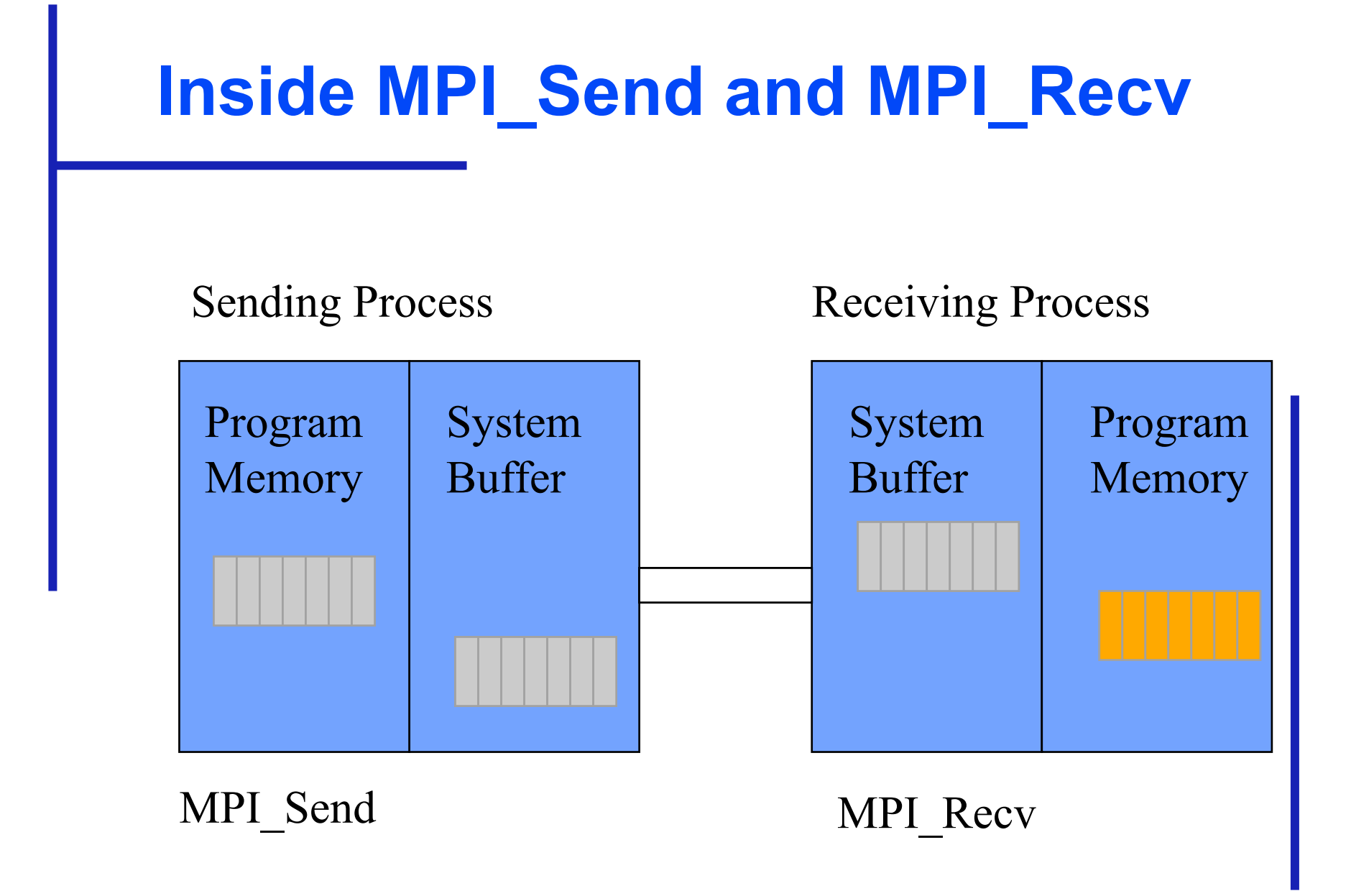

## **Return from MPI\_Send**

- Function blocks until message buffer free
- Message buffer is free when
	- Message copied to system buffer, or
	- Message transmitted
- **Typical scenario** 
	- Message copied to system buffer
	- Transmission overlaps computation

## **Return from MPI\_Recv**

- Function blocks until message in buffer
- If message never arrives, function never returns

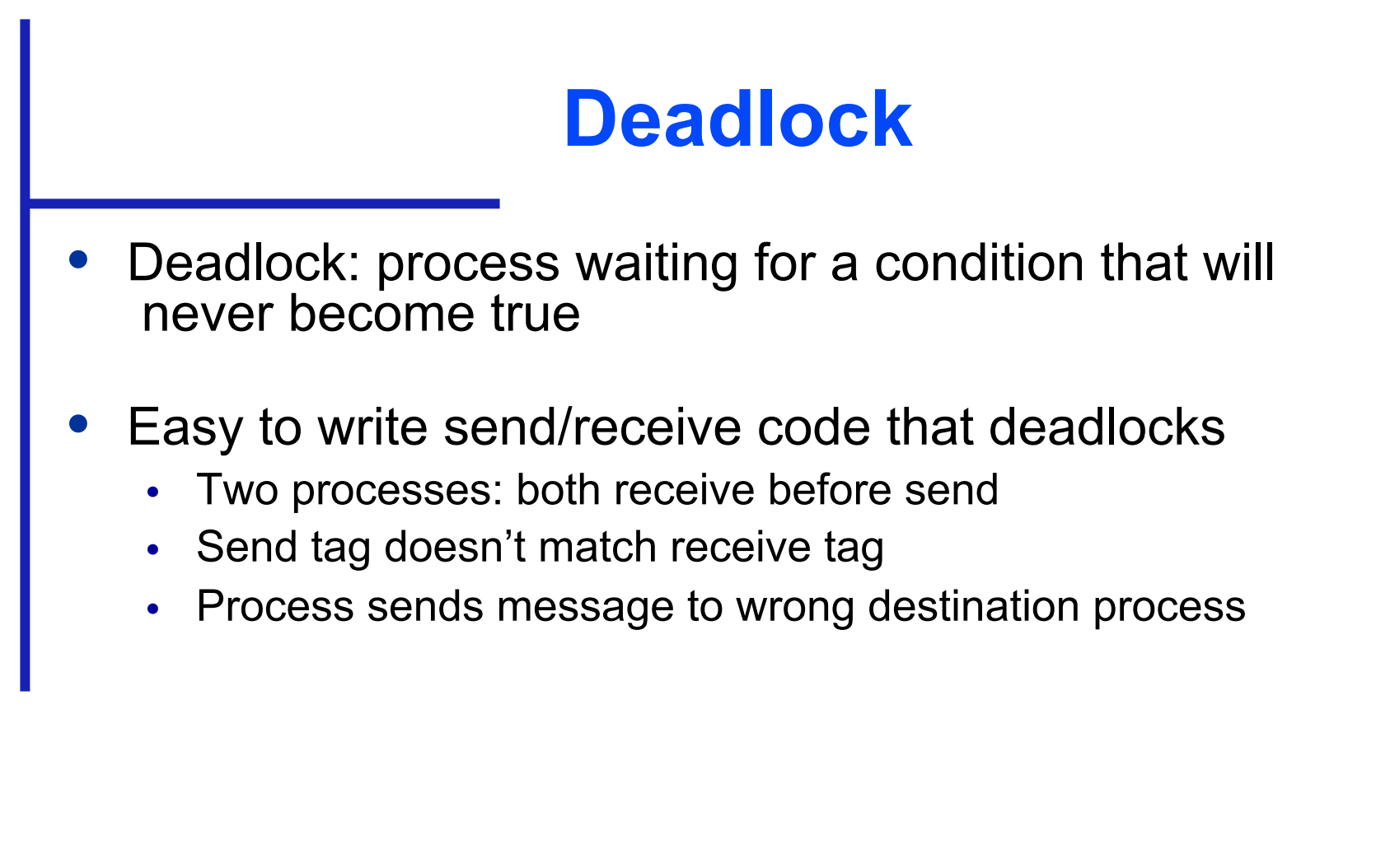

# **Function MPI\_Bcast int MPI\_Bcast ( void \*buffer, /\* Addr of 1st element \*/ int count, /\* # elements to broadcast \*/**  MPI Datatype datatype, /\* Type of elements \*,  **int root, /\* ID of root process \*/ MPI\_Comm comm) /\* Communicator \*/**

MPI Bcast (&k, 1, MPI INT, 0, MPI COMM WORLD);

## **Computational Complexity**

- Innermost loop has complexity Θ(*n*)
- Middle loop executed at most  $\lceil n/p \rceil$  times
- Outer loop executed *n* times
- Overall complexity Θ(*n3/p*)

## **Communication Complexity**

- No communication in inner loop
- No communication in middle loop
- Broadcast in outer loop complexity is Θ(*n* log *p*)
- Overall complexity Θ(*n2* log *p*)

#### **Execution Time Expression (1)**

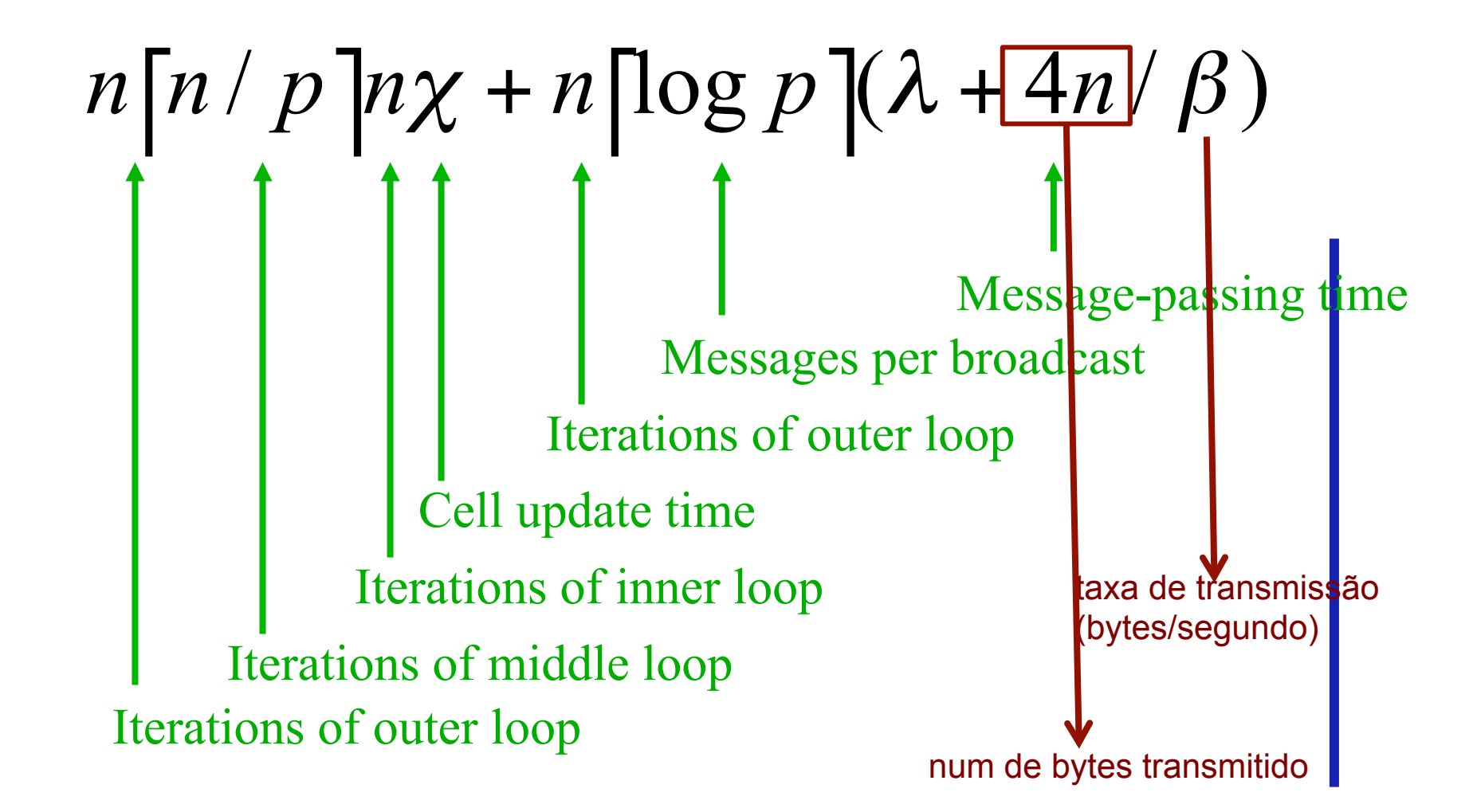

#### **Computation/communication Overlap**

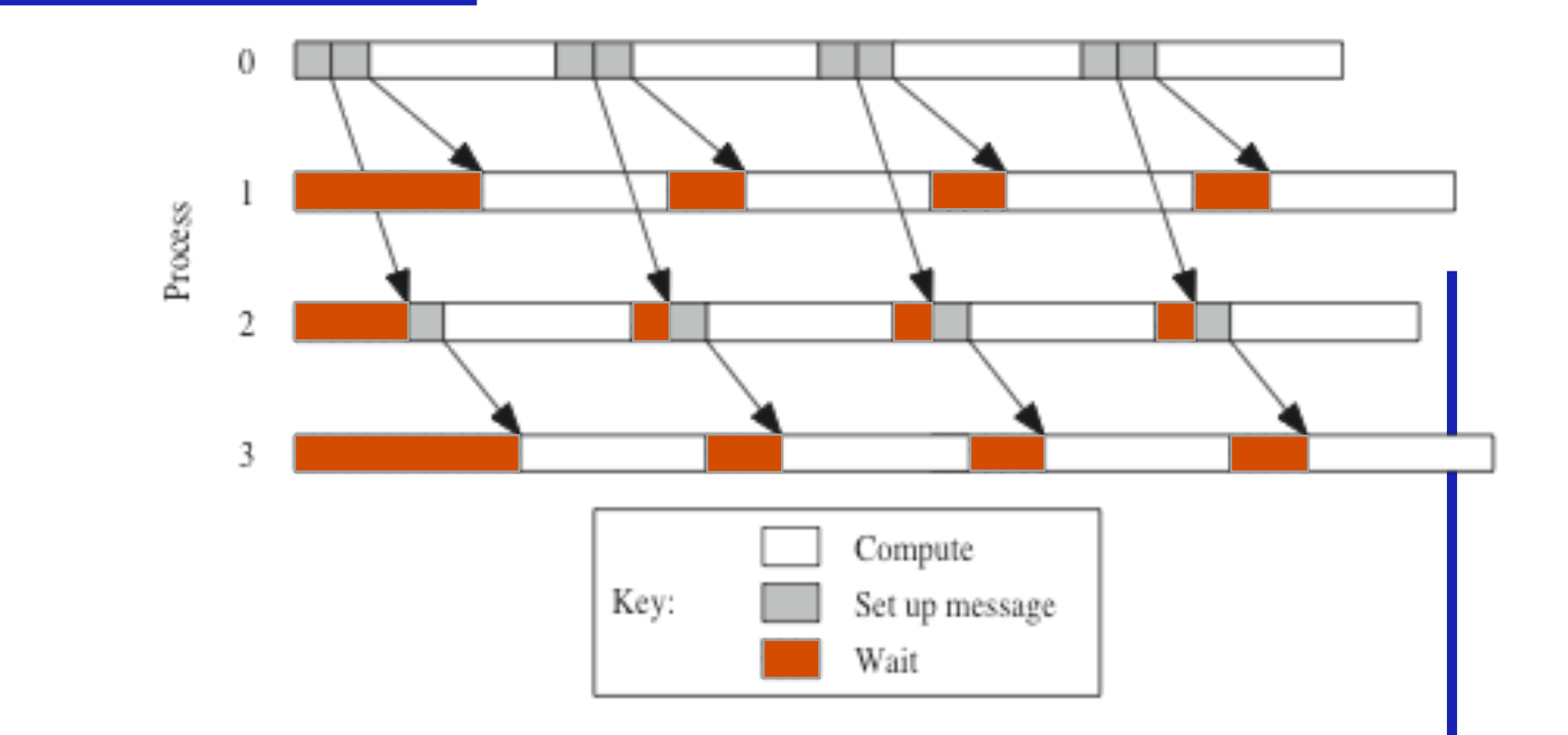

#### **Execution Time Expression (2)**

```
Iterations of outer loop 
      Iterations of middle loop 
                 Cell update time 
                        Iterations of outer loop 
                               Messages per broadcast 
                                   Message-passing time 
             Iterations of inner loop 
n\lceil n/p \rceil n\chi + n \lceil \log p \rceil \lambda + \lceil \log p \rceil 4n / \betaT<br>Message transmission
```
#### **Predicted vs. Actual Performance**

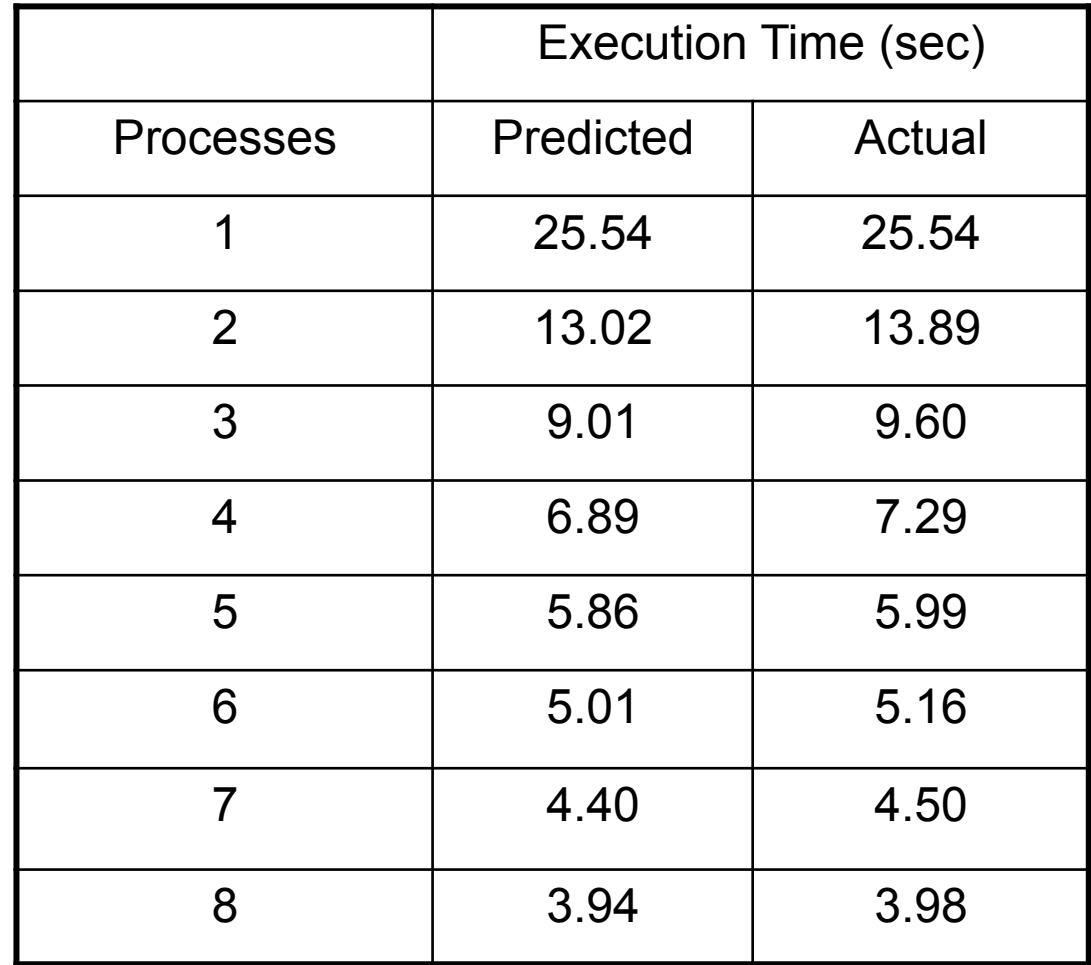

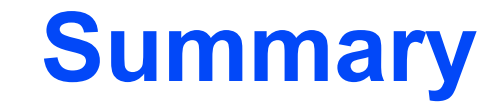

- Two matrix decompositions
	- Rowwise block striped
	- Columnwise block striped
- Blocking send/receive functions
	- MPI\_Send
	- MPI\_Recv
- Overlapping communications with computations